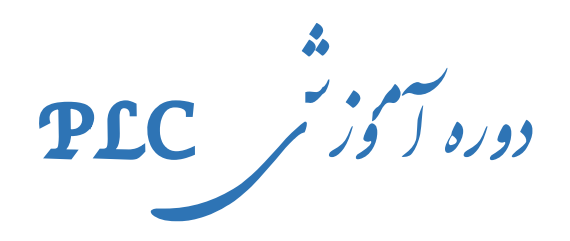

وط ./ ق 2 1 **b** ن<br>تقال اط<sub>لاعا</sub>ت از ی با ا نا **-**@ آن بر با انتقال اطلاعات از طریق مشخص دقت PLC بر

**(** Power Line Carrier **)**

# **مجتمع عالی آموزشی پژوهشی فارس**

ن DEF 1400

**معرفی مدرس دوره آموزشی : استاد امین صدیقی** 

لیسانس مهندسی برق از دانشگاه علم و صنعت و فوق لیسانس از دانشگاه صنعتی شریف

مدرس دانشگاه در شیراز – دروس : ( آمار و احتمالات مهندسی – کنترل پروژه – کنترل سیستمهاي بلادرنگ – مهندسی صنایع - بهره برداري برق – نرم افزار مثلب در مهندسی برق – آمار توصیفی – پستها و خطوط برق - تحقیق در عملیات و ... ) ه من معروفی معدوفی با 1400<br>استاد اهین صدیقی میسانس از دانشگاه ه<br>م هم و صنعت و فوق لیسانس از دانشگاه ه<br>بره برداری برق – نرم افزار مثلب در مهندس<br>بات و … )<br>حت برق برای

مدرس دورههاي کوتاه مدت صنعت برق براي استانهاي فارس - آذربایجان – کرمانشاه – بوشهر – عسلویه - ذوب آهن پاسارگاد - IEC استانداردها در برق – PLC– Data in Power SubStation – اتوماسيون –RTU – DCS –Scada– استانداردها در برق

بازنشسته وزارت نیرو از برق منطقه اي فارس - مجري طرحهاي دیسپاچینگ و مخابرات و فیبر نوري - مدیر بهره برداري انتقال برق شمال فارس – مدیر بهره برداري شمال شیراز - مجري طرح دیسپاچینگ انتقال و فوق توزیع برق فارس و بوشهر

کارشناس رسمی دادگستري در رشته فن آوري اطلاعات و ارتباطات

آدرس دریافت جزوه درسی [ir.aminsedighi.www](http://www.aminsedighi.ir) آدرسهای ارسال پیامهای اشکالات درسی sedighias220@yahoo.com ) بدون سیم کارت09397602588 : (

# **انتقال اطلاعات از طریق خطوط نیرو** PLC**) تولید - انتقال - فوق توزیع - توزیع )**

.1 نیاز به ارسال **صوت** ( تلفن و DTS ( و **داده مرکز کنترل(دیسپاچینگ)** و **حفاظت تله پروتکشن**

- .2 آشنایی با انواع ترمینال PLC) آنالوگ و دیجیتال)
	- .3 کابل کواکسیال
- L.M.U= Line Matching Unit: امپدانس تطبیق واحد .4
	- $(PT+ CC L)$  CVT  $.5$
	- .6 TRAP LINE تله موج

.7 روشهاي کوپلینگ

\*\*\*\*\*\*\*\*\*\*\*\*\*\*\*\*\*\*

**نمره شما : جمع موارد ذیل**  حضور فعال سرکلاسی و پاسخ به سوالات و حل تکالیف در هر روز + + شرکت در امتحانات مختلف در همین دوره + امتحان آخرین روز کلاس \*\*\*\*\*\*\*\*\*\*\*\*\*\*\*\*\*\*\*\*\*\*\*\*\*\*\*\*\*\*\*\*\*\*\*\*\*\*\*\*\*\*\*\*\*\*\*\*\*\*\*\*\*\*\*\*\* در هر حرفه اي که هستید نه اجازه دهید که به بدبینیهاي بیحاصل آلوده شوید و نه بگذارید که بعضی لحظات تاسف بار که براي هر ملتی پیش می آید شما را به یاس و نا امیدي بکشاند. در آرامش حاکم بر آزمایشگاهها و کتابخانه هایتان زندگی کنید . نخست از خود بپرسید : " براي یادگیري و خودآموزي چه کردهام ؟ " سپس همچنان که پیشتر میروید بپرسید : " من براي کشورم چه کردهام ؟ " و این پرسش را آنقدر ادامه دهید تا به این احساس شادیبخش و هیجان انگیز برسید که شاید سهم کوچکی در پیشرفت و اعتلاي بشریت داشتهاید. اما هر پاداشی که زندگی به تلاشهایمان بدهد یا ندهد هنگامی که به پایان تلاشهایمان نزدیک میشویم هر کداممان باید حق آن را داشته باشیم که با صداي بلند بگوییم **" من آنچه در توان داشته ام انجام دادهام "** لوئی پاستور 1895 ====================== استاد امین صدیقی شیراز 1399 بدیهی است این جزوه خالی از اشکال نیست، خواهشمند است اشکالات را به آدرس زیر ارسال فرمایید، تا در نسخ بعدي تصحیح گردد. [Sedighias220@yahoo.com](mailto:Sedighias220@yahoo.com) Sedighias220@yahoo.com

#### **مقدمه:**

انرژي الکتریکی یکی از انرژيهایی با مزایاي خوب میباشد که از محل تولید تا مصرف راندمان بالایی دارد و به راحتی قابل تبدیل به دیگر انرژيها میباشد روش هاي تولید انرژي الکتریکی 1) سیمپیچ(هادي) و میدان مغناطی سی و حرکت بین هادي و میدان ، باعث تولید انرژي الکتریکی در دو سر سیم میشود ساخت سیم پیچ و میدان ساده ولی تولید حرکت در هر یک از این موارد ذیل پیچیدگیهایی دارد (مثل نحوه ایجاد حرکت در: دینام خودرو(باسوخت بنرین، گازوئیل،گاز) – دینام دوچرخه- ژنراتورهاي دیزلی – توربینهاي نیروگاه فسیلی (گاز گازوئیل) – توربین بخار- انرژي هستهاي- توربین بادي- توربین آبی – و ... ) 2) تولید برق با استفاده از انرژي خورشید( تابش خورشید به صفحاتی با مواد مخصوص) 3) تولید برق با استفاده از فعل و انفعال شیمیایی(باطري) 4) تولید برق در ترموکوپل ( حرارت به محل اتصال دو فلز غیر همنام) 5) تولید برق با کریستال پیزو الکتریک( ولتاژ زیاد و لحظهاي) ... (6 از بین روشهاي فوق سه روش اول بیشترین کاربرد در زندگی بشر داشته است و روش اول تاکنون بیشترین استفاده را در تامین برق مصرف کنندگان داشته است با توجه به عدم تمرکز مصرف کنندگان و تلفات انرژي از تولید تا مصرف، نیاز به تولید برق در حوالی شهرها و جنب صنایع بزرگ به روش اول مطرح میگردد تا انتقال برق بنحویکه کمترین تلفات را داشته باشد مقرون به صرفه باشد، تا انژري تولید شده و به مصرف کننده تحویل گردد. براي کم کردن تلفات خط ، کاهش مقاومت سیم انتقال دهنده برق و بزرگ کردن سطح مقطع سیم و کاهش طول سیم و کاهش جریان در طول خط انتقال مطرح میشود براي نیل به این اهداف، نیاز به احداث ایستگاه برق افزاینده ولتاژ جنب نیروگاه و کاهنده ولتاژ جنب مصرف کننده و نیاز به خط انتقال برق با ولتاژ بالا میباشد. ولتاژ بالا در ایستگاه برق نیاز به تجهیزات گرانقیمت ترانسفورماتور و کلید و تجهیزات اندازهگیري و حفاظتی دارد ولتاژ بالا در خط انتقال نیاز به طراحی و ابزار و وسائل خاص دارد. = . = \$ ≅ \$ = ∗ \$ Sedighias220@yahoo.com

ضریب دماي αدر دماي C∘20برحسب −1C ∘مقاومت ویژه ρدر دماي C∘20 برحسب cm⋅μΩ 0.0039 2.83 آلومینیوم 0.0020 6.4-8.4 برنج 0.00382 1.77 مس آنیل شده 0.00393 1.72 مس سخت 0.0050 10.0 آھن 0.0038 1.59 نقره 0.001-0.005 12-88 فولاد

اهمیت نگهداري ایستگاههاي برق صنعت برق را به داشتن رله و حفاظت و وجود اپراتور در ایستگاه و ارسال داده هاي ایستگاه به مرکز کنترل دیسپاچینگ ملتزم مینماید

در این جزوه به بررسی اهمیت مسیر مخابراتی PLC در ایستگاههاي برق میپردازیم.

==================++++++++++++++++++++++++++++++++++++++++++++++++++++++++++++++++++++++++++++++++++++====================

# **سیستم مخابراتی شبکه فشار قوي**

#### **مخابره داده Data Communication**

مخابره داده هسته سیستم اتوما سیون ایستگاه را تشکیل میدهد و در حقیقت نقطه پیوند دهنده سیستم بهم میبا شد . بدون مخابره داده کارها ب صورت محلی میتواند انجام شود. تجهیزات محلی ممکن ا ست مقداري داده در خود نگه دارد اما کاري جهت اتوماسیون نمیتوان انجام داد.

فرم مخابره داده بستگی به معماري سیستم و بستگی به سیستم مخابراتی در دسترس دارد.

#### **استفاده مخابرات در شبکه برق:**

- 1) براي ارسال پیام صوتی(تلفنی) جهت مانور قطع و وصل خط و پست و نجهیزات و تبادل صوتی اخرین اطلاعات از آمار و ارقام و آلارمها و وضعیت کلیدها و اندازه گیري ها با مرکز کنترل دیسپاچینگ و مرکز بهره برداري
	- 2) دریافت و ارسال داده هاي دیجیتالی و آنالوگ جهت اتوماسیون و جهت دیسپاچینگ و شبکه هوشمند
		- 3) جهت حفاظت از راه دور با استفاده از داده هاي رله دیستانس

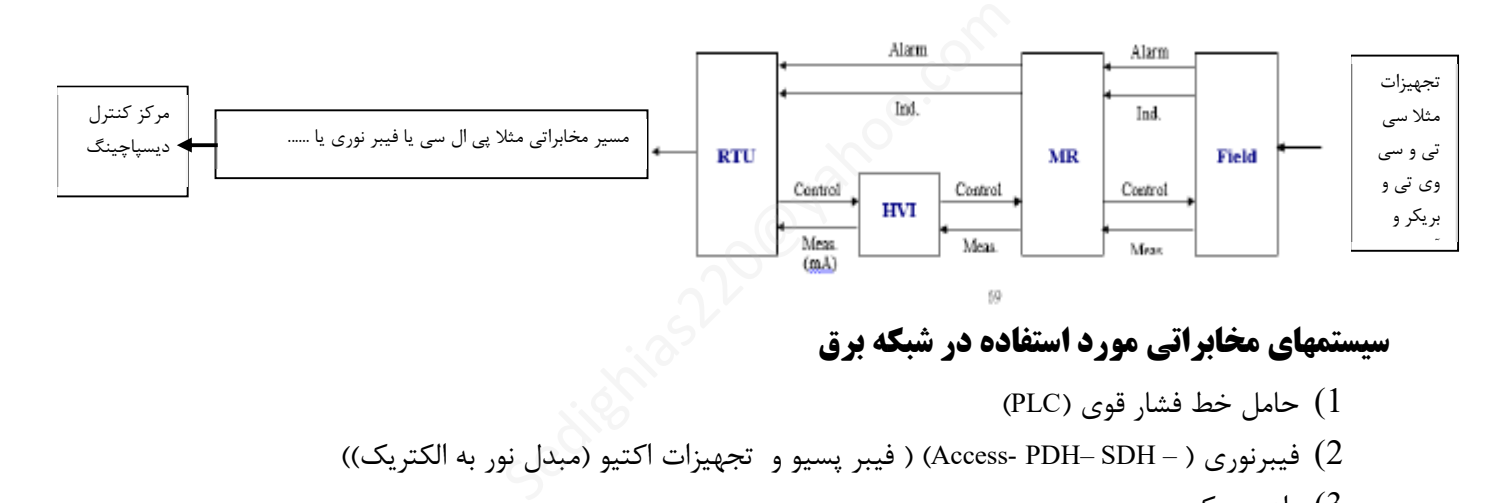

## **سیستمهاي مخابراتی مورد استفاده در شبکه برق**

1) حامل خط فشار قوي (PLC ( 2) فیبرنوري ( – SDH– PDH -Access ) (فیبر پسیو و تجهیزات اکتیو (مبدل نور به الکتریک)) 3) رادیو میکروویو 4) رادیو بیسیم - وایرلس 5) تلفن مستقیم DTS - تلفن معمولی (ثابت) - تلفن همراه (GSM ( 6) ماهواره 7) زوج سیم (Line Leased( 8) سیم کارت موبایل .... (9

## **مزایاي فیبرنوري**

-1 ایمنی بالا در مقابل تداخل امواج الکترومغناطیسی -2 فواصل انتقال طولانیتر -3 ظرفیت بالا (پهناي باند وسیع) -4 امنیت بالا و خطاي ناچیز -5 ضریب اطمینان و کیفیت انتقال بالا 1- ابعاد کوچکتر و وزن کمتر $\sim$ -7 قیمت مناسب -8 غیر اشتعال زا (با توجه به عدم وجود الکتریسیته، امکان بروز آتش سوزي وجود نخواهد داشت.) -9 انعطاف پذیرتر استفاده از فنآوریهای جدیدتر $\sim\!10$ -11 عدم جاذبیت برای سارقان جهت سرقت فیبر $\sim 2^{12}$  سارقان جهت سرقت فیبر $\sim 2^{12}$  سارقت کرد $\sim 2^{12}$ 

==================++++++++++++++++++++++++++++++++++++++++++++++++++++++++++++++++++++++++++++++++++++====================

#### **مقدمه اي بر سیستمهاي PLC :**

پس از اینکه اطلاعات تو سط RTU جمع آوري شد باید به و سیله یک ب ستر مخابراتی به مرکز ار سال شود که یکی از این بسترهاي مخابراتی،PLC می باشد.در زیر به توضیح مختصري در رابطه با این سیستم می پردازیم. موارد زیر ضرورت ایجاد یک شبکه مخابراتی را به وضوح روشن میکند : الف ) شبکه هاي موجود مخابراتی در اکثر شرکتهاي برق منطقه اي جوابگوي نیازهاي ارتباطی جهت بهره برداري مؤثر از شبکه فشار قوي نمیباشد . ب ) تبادل اطلاعات بین مراکز دیسپاچینگ و سایر پستها توسط یک شبکه مخابراتی مطمئن و اختصاصی از ضروریات اینگونه مراکز می باشند . پ ) با استفاده از یک شبکه مخابراتی پستها میتوانند به تجهیزات حفاظتی مجهز گردند که باعث قابلیت اعتماد بیشتر و بهره برداري مؤثرتر از شبکه می گردد . ت ) عدم وجود یک شبکه مخابراتی اختصاصی– ضعف ارتباط از طریق شبکه مخابراتی شرکت مخابرات – عدم دسترسی اکثر پسـتهاي واقع در خارج شـهر به خطوط ارتباطی PTT مشـکلاتی هسـتند که در صـورت وجود یک شـبکه مخابراتی مطمئن بر طرف گشته است . میتوان با استفاده از سیستمهاي PLC چنین شبکه هاي مخابراتی را براي استفاده در شبکه هاي برق رسانی طراحی نمود . ، اختصاصی– ضعف ارتباط از طریق شبکه مخ<br>به خطوط ارتباطی PTT مشــکلاتی هســتند ک<br>ن با استفاده از سیستمهای PLC چنین شبکه<br>دو نوع اطلاعات بر روی خطوط فشار قوی به<br>نظور ، تله متری (کنترل از راه دور)، داده data

# **کاربردهاي PLC :**

سیستمهاي PLC اساساً جهت ارسال دو نوع اطلاعات بر روي خطوط فشار قوي به کار میرود: - اطلاعات آنالوگ به شکل صحبت (Speech( - اطلاعات آنالوگ یا دیجیتال به منظور ، تله متري (کنترل از راه دور)، داده data و غیره که اصـــطلاحاً SIGNAL گفته میشود. در سیگنالهايPLC اطلاعات ار سالی( شامل صحبت به علاوه سیگنال) به صورت (band side signal (SSB مدوله شده و در پهناي باند 4 کیلو هرتز به کانالهاي فرعی تقسیم شده و در هر کانال اطلاعات مربوط به یک نوع سیگنال گنجاده میشود .

## **کاربردهاي PLC عبارتند از:**

## **ـ ارتباط تلفنی و صحبت :**

ازPLC براي ارتباط تلفنی مســـتقیم بین دو نقطه میتوان اســـتفاده کرد .این نوع ارتباط بیشـــتر ما بین مرکز کنترل و دیسپاچینگ شبکه و پستهاي مهم و نیروگاهها که عمدتاً در حلقهRING قرار میگیرند مورد استفاده قرار میگیرد . همچنین

از کانالهايPLC براي ارتباط تلفنی میان مشترکین با مراکز تلفن که عمدتاً پستهاي فا قد مرکز تلفن هستند و داراي ارتباط الکتریکی با یکی از پستهاي داراي مرکز تلفن میباشند استفاده میگردد . کانالهايonly speech عموماً اطلاعات صحبت را در محدوده 300 الی 3400 هرتز فرار میدهند, در صـــورتیکه به همراه صـــحبت اطلاعات دیگري نبز ارســـال میگردد.طیف سیگنال صحبت بسته به تعداد سیگنالها ي ارسالی و سرعت انتقال آنها از 400 الی 2400 یا 2000 هرتز خواهد بود .

### **ـ تلگراف و پست تصویري :**

در سالهاي قبل از کانالهاي PLC میتوانند امکانات تلگراف خصوصی و پست تصویري رانیز فراهم میآورند. که سرعت ارسال اطلاعات پست تصویري ممکن است بالاتر باشد .

## **ـ تله متري = کنترل و نشاندهی از راه دور :**

در شـبکه هاي فشـار قوي پیچیده کنترل و دیسـپاچینگ شـبکه حلقه بسـته اي را تشـکیل میدهند که در آن وضـعیت دستگاههاي بسیاري از نقاط مختلف و دور از هم شبکه در یک مرکز مشخص میشوند .

### **ـ تله پروتکشن = حفاظت از راه دور :**

به منظور حفظ جان پرسنل و پیشگیري از خسارت دستگاهها و همچنین تضمین پیوستگی و تداوم نیرو رسانی در شبکه هاي فشار قوي اینگونه سیستمها را بایستی در مقابل خطا هایی از قبیل اتصال کوتاه حفظ نمود . حفاظت در برابر اتصال کوتاه به وسیله رفع آن با بی برق کردن خط معیوب توسط دستگاههاي تشخیص اتصال کوتاه ( رله هاي حفاظتی) امکان پذیر میبا شد . براي پی شگیري از قطع شدن سایر کلیدها و رله هاي حفاظتی مربوط در شبکه براي برقراري مسیر ارتباط علائم حفاظتی ما بین رله هاي حفاظتی ضروري میباشد . جهت ارسال این علائم از یک کانال PLC اختصـاصـی اس ـتفاده نمود که به پهناي باندي حدود2/5 کیلو هرتز احتیاج اس ـت. علائم حفاظتی را میتوان بر روي کانال PLC حامل صحبت و دیتا براي لحظه کوتاهی قطع شده و از کل باند 4 کیلو هرتز و حد اکثر توان فر ستنده براي ار سال علائم حفاظتی استفاده نمود . ، و دور از هم شبکه در یک مرکز مشخص مینا<br>گیری از خسارت دستگاهها و همچنین تضمیر<br>گیری از خسارت دستگاهها و همچنین تضمیر<br>بایستی در مقابل خطا هایی از قبیل اتصال کو<br>یله رفع آن با بی برق کردن خط معیوب توسه<br>. برای پیشگیری از قطع ش

مزیت این روش اسـتفاده مفیدتر از باند فرکانس قابل اسـتفاده میباشـد . اما عیب این روش آن اسـت که ارسـال اطلاعات صحبت و دیتا هر چند براي لحظه کوتاهی دچار وقفه شود ممکن ا ست همین وقفه کوتاه خ صو صاً در ار سال دیتا کنترل شبکه را دچار اشکال نماید .

#### **Power Line Carrier system PLC سیستم با کلی آشنایی**

- -1 معرفی سیستم
	- -2 انواع کوپلاژ
- -3 مزایا و محدودیتها
	- -4 کاربردها
- -5 اطلاعات مورد نیاز براي طراحی سیستم

### **اجزا، سیستم**

- -1 ترمینال PLC
- -2 خازن کوپلاژ
- Line Trap موجگیر Line Trap
- -4 واحد تطبیق امپدانس LMU

### **تله موج یا تله خط یا موج گیر:Trap vawe ,Trap Line**

از خطوط انتقال نیرو به منظور سیگنالهاي مختلف نظیر سیگنال اندازه گیري و کنترل ار راه دور,مکالمات تلفنی,تله تایپ,حفاظت جهت ارسال و دریافت فرمان از پست هاي دیگر نیز استفاده می شود. جهت جلو گیري از تداخل این سیگنالها که داراي فرکانس بالا می باشند و جدا کردن آنها از فرکانس سیستم قدرت و هم چنین به منظور جلو گیري از انتقال سیگنال به قسمتهاي دیگر و عملکرد صحیح از موج گیر استفاده می شود.موج گیرباید طوري باشد که بتواند حداکثر جریان نامی و جریانهاي اتصال کوتاه را تحمل نماید, موج گیر بطور سري در انتهاي خطوط انتقال نیرو و در ایستگاهها نصب می شود و بعد از ترانسفورماتورهاي ولتاژ قرار می گیرد( در انتها و ابتداي خطوط قرار می گیرد). سیگنالهای p.L.c دارای فرکانس بالا بوده و در شبکۀ ایران از khz $30$  تا $\rm{km}$  تغییر می کند.موج گیرها معمولا از یک سلف که داراي هسته می باشد و یک مجموعه خازن و مقاومت که مجموعا بطور موازي با هم قرار گرفته اند تشکیل می شود . از سلف(سیم پیچ) جریان خط بطور مستقیم عبور نموده و مجموعه خازن و مقاومت معمولا در داخل سیم پیچ نصب می گردند. :<br>| Line Trap, vawe<br>| ای مختلف نظیر سیگنال اندازه گیری و کنترا<br>| ان از پست های دیگر نیز استفاده می شود. جا<br>لحیح از موج گیر استفاده می شود.موج گیربایا<br>ماید, موج گیر بطور سری در انتهای خطوط اند.<br>ماید, موج گیر بطور سری در ان

در یک موج گیر براي تغییر فرکانس و پهناي باند مسدود کننده فقط با تعویض خازن و تغییر ظرفیت آن این عمل صورت می گیرد. به منظور حفاظت لاین تراپ در مقابل اضافه ولتاژهاي ناگهانی که ممکن است در دو سر لاین تراپ پدید آید از برقگیر استفاده می شود.

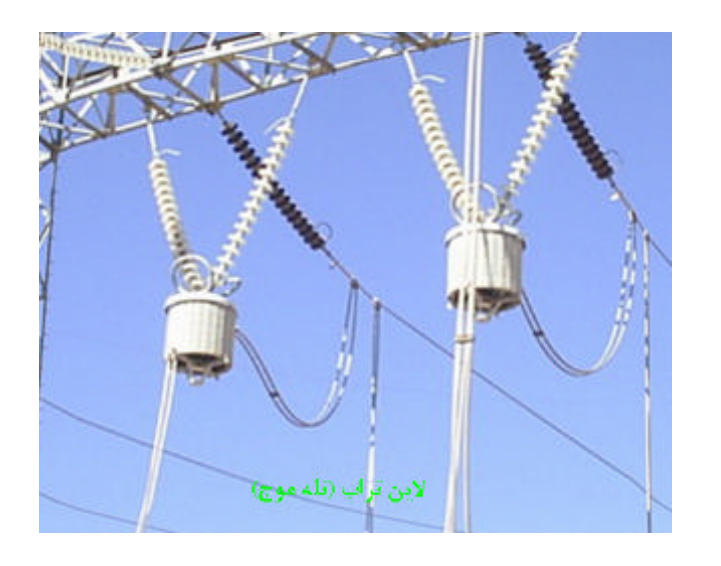

موج گیرها (لاین تراپ ها)در پستهاي فشار قوي به سه طریق نصب می شوند: -1 بصورت آویزي -2 نصب موج گیر بر روي مقره اتکایی -3 نصب موج گیر بر روي ترانسفورماتور ولتاژ.(مزیت این طرح صرفه جویی در زمین پست است) تذکر :موج گیرها فقط در دو انتهاي خطوطی که سیستم C.L.P بین دو پست برقرار باشد نصب می گردد و معمولا بر روي دو فاز نصب می شوند.( گاهی بر روي یک فاز ویا هر سه فاز نیز نصب میگردند.)

#### **تلفات**

- -1 عوامل مؤثر در تلفات
- -2 محاسبه تلفات مسیر
	- -3 نویز
- -4 محاسبه توان ترمینال PLC

#### **حفاظت**

- -1 حفاظت خط و ترانس و ..
- -2 شرایط ارسال و دریافت فرامین حفاظتی

#### **ترمینال PLC**

- -1 مدار داخلی و قسمتهاي تشکیل دهنده PLC Sedijasias Romano Com
	- -2 روش تست PLC و تله پروتکشن

## **سیستم مخابراتی شبکه فشار قوي**

محیط انتقال : خطوط فشار قوي فرکانس کار : 40KHZ - 400KHZ محددودیت ها : قیمت ، محدودیت ، تضعیف خطوط مدولاسیون : SSB نحوه ارتباط : DUPLEX پهناي باند هر کانال KHZ4 جهت صحبت – داده – سیگنالینگ – سیگنال حفاظت

## **اجزاء سیستم پی ال سی**

ترمینال PLC ( Line Matching Unit ) LMU امپدانس تطبیق واحد خازن کوپلینگ Capacitor Coupling تله موج Trap Line

#### **مزایا :**

-1 استفاده از محیط انتقال موجود -2 تلفات کم و امکان انتقال سیگنال مخابراتی در فواصل زیاد بدون نیاز به تکرار کننده -3 قابلیت مخابره سیگنالهاي مختلف صحبت – داده – حفاظت با قابلیت اطمینان بالا -4 دسترسی و کنترل انحصاري سیستم مخابراتی PLC توسط دست اندرکاران و بهرهبرداران شبکه فشار قوي

#### **محدودیت :**

محدود بودن طیف فرکانسی

## **کاربردها:**

-1 انتقال صحبت ، برقراري ارتباط شبکه تلفنی اختصاصی وزارت نیرو -2 انتقال اطلاعات و فرمانهاي دیسپاچینگ فوق توزیع -3 برقراري ارتباط DTS دیسپاچینگ ملی منطقهاي -4 ارسال سیگنالهاي حفاظت در خطوط شبکه انتقال یستم محبورتی Are کوشت دست آمدر داران و<br>شبکه تلفنی اختصاصی وزارت نیرو<br>پاچینگ فوق توزیع<br>ک ملی منطقهای

## **تلفات کوپلاژ:**

- -1 تلفات تجهیزات کوپلاژ و کابل کواکسیال یا زوج سیم
- -2 تلفات نشتی لاین تراپ Loss Trapping و از فازهاي بدون لاین تراپ
	- -3 تلفات ناشی از کوپلاژ چند ترمینال به یک خط

## **:PLC(Power Line Carrier)سیستم**

در مجموع دو نوع PLC،دیجیتال و آنالوگ داریم. اجزاء یک سیستم PLC عبارتند از: - ترمینال فرستنده گیرنده رادیویی با سیم ( آنالوگ یا دیجیتال ) - کابل کواکسیال - واحد تطبیق امپدانسLMU - خازن کوپلاژ موازي با PT یا نصب یک CVT - تله موج Trap Line

## **خازن کوپلاژ :**

از اجزاي ت شکیل دهنده سی ستم مخابراتی PLC میبا شد که وظیفه انتقال سیگنال مخابراتی با ولتاژ کم را به خط ف شار قوي و همچنین جلوگیري از عبور ولتاژ بالاي خط ف شار قوي به سی ستم PLC را به عهده دارد . ضمنا خازن کوپلاژ به همراهLMU تشــکیل یک فیلتر بالا گذر را میدهد . خازن کوپلاژ با ایزولاســیون مناســب با ولتاژ خط طراحی و ســاخته میشود. خابراتی PLC میبا شد که وظیفه انتقال سیگ<br>التاژ بالای خط فشار قوی به سیستم<br>`گذر را میدهد . خازن کوپلاژ با ایزولاســیون<br>`

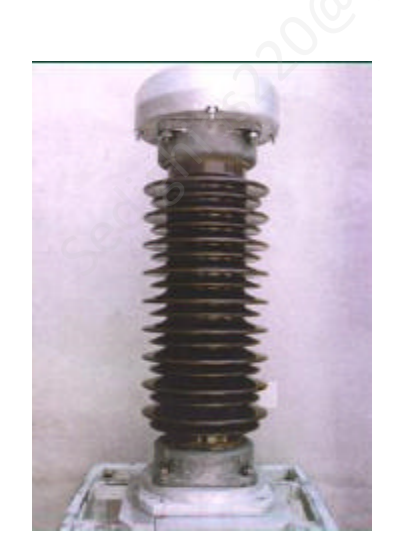

## **( PT+ CC یا (CVT نصب**

-1 سد کننده فرکانس 50 براي LMU که جهت سیستم محابراتی ( صوت و داده ) است

-2 اندازه گیري ولتاژ براي نمایش

اندازه گیری ولتاژ برای محافظت ایستگاه از ولتاژ غیر مجاز $3$ 

فرق PT با CVT اینکه

ولی CVT مورد اندازه گیري ولتاژ و محافظت ایستگاه از ولتاژ غیر مجاز و مسیر سیستم مخابراتی و فیلتر نگذر 50 هرتز میباشد

PT فقط مورد اندازه گیري ولتاژ و محافظت را انجام میدهد و براي امور مخابراتی باید یک Capacitor Coupling = CC با PT موازي کرد خازنهاي کوپلاژ بین 2000pf تا 1000pf انتخاب می شوند.

## **سی وي تی CVT یا Capacitor Coupling بهمراه پی تی ( CC+PT (**

دستگاههاي فرستندهPLCرا نمی توان مستقیماً به خط فشار قوي وصل کرد براي انجام این کار یک خازن بین خط انتقال و دستگاه PLC قرار میدهندتا هم سیگنال فرکانس بالايPLC را به خط کوپله نموده و هم مانع از اتصال مستقیم ولتاژ بالا به دستگاههاي حساس PLC شود.

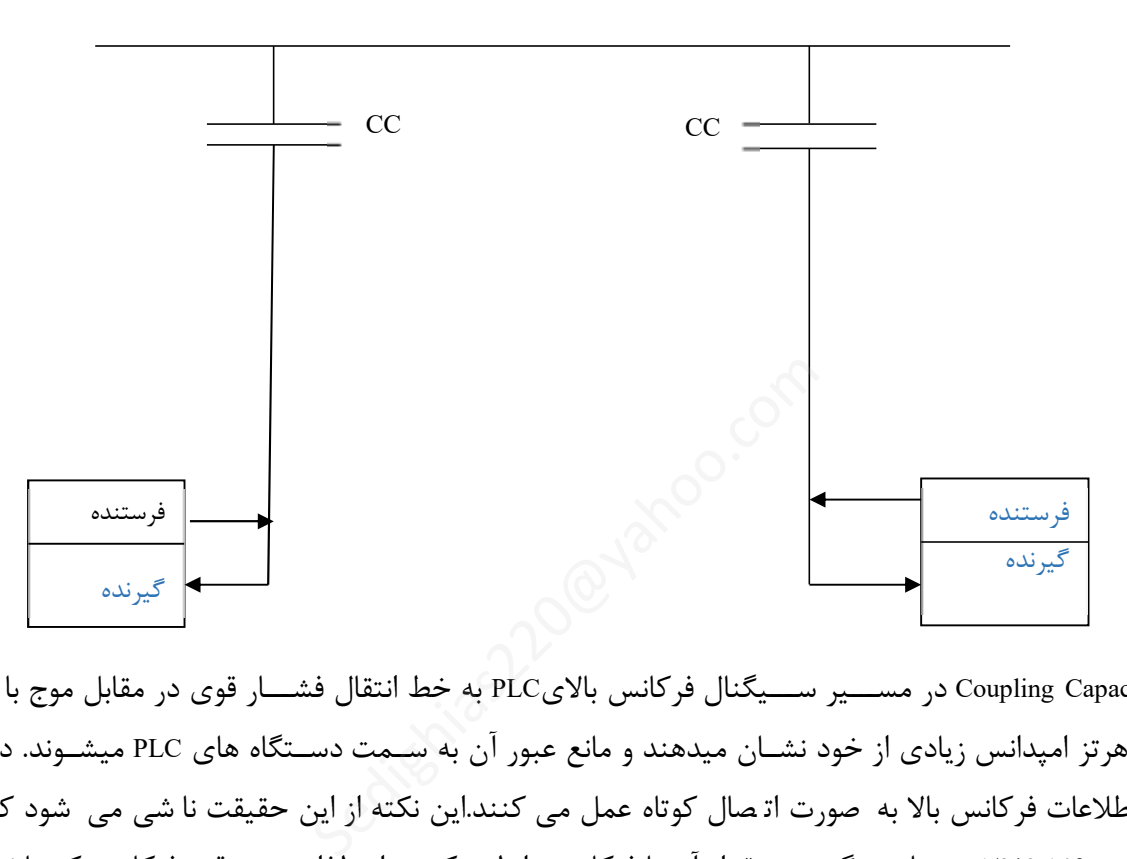

خازنهايCapacitor Coupling در مســـیر ســـیگنال فرکانس بالايPLC به خط انتقال فشـــار قوي در مقابل موج با ولتاژ بالا و فرکانس50 هرتز امپدانس زیادي از خود نشـان میدهند و مانع عبور آن به سـمت دسـتگاه هاي PLC میشـوند. در حالی که براي امواج اطلاعات فرکانس بالا به صورت ات صال کوتاه عمل می کنند.این نکته از این حقیقت نا شی می شود که امپدانس خازن به صورت f3.14\*1/2=X بیان میگردد و مقدار آن با فرکانس رابطه عکس دارد،لذا هر چه قدر فرکانس کم باشد امپدانس خازن بزرگتر خواهد بود بالعکس براي فرکانس بالاي سیگنالPLC که گ ستره بین 40 الی400کیلوهرتز قرار دارد خازن کوپلاژ همانند ات صال کوتاه عمل میکند و سیگنال PLC به سمت خط ف شار قوي هدایت می کند. که هر چه قدر فرکانس سیگنال PLC پایین تر باشــد جهت کوپلاژ مناســب بایســتیC را بزرگتر انتخاب نمود. بدین جهت محدوده پائینی فرکانســهاي قابل ا ستفاده براي د ستگاههايPLC تو سط حداکثر خازن کوپلاژ قابل ساخت تعیین می گردد. این مقدار در ک شورهاي مختلف بین 30 الی 40 کیلو هرتز می باشد.اینگونه خازنها باید به گونه اي طراحی گردند که قابلیت تحمل ولتاژ بالا را داشته باشند زیرا یک سمت آنها مستقیماً به خط فشار قوي متصل می گردد. در پستهاي فشار قوي براي اندازه گیري ولتاژ جریان خط از تق سیم کننده هاي ولتاژ خازنی بنام(CapacitiveVoltageTransformators(CVT ا ستفاده می شود،لذا از آنها می توان جهت خازن جدا کننده که خازنهاي کوپلاژ نامیده می شود نیز استفاده نمود.

**لاین تراپ :** 

یکی از اجزاي تشکیل دهنده سیستم مخابراتی PLC میباشد که به عنوان تجهیزات بیرونی محسوب گردیده و به صورت سري با خط در مدار قرار میگیرد. وظیفه اصلی آن عدم عبور سیگنال مخابراتی در جهت ناخواسته ( عدم عبور سیگنال مخابراتی بسمت ایستگاه خودمان) و استفاده بهینه از انرژي سیگنال PLC در باند فرکانسی تعیین شده میباشد یک TRAP LINE که فیلتر گذر 50 هرتز بسمت ترانسفورماتور قدرت که سري با خط در مسیر ورود به ایستگاه نصب شـده اسـت - سـد کننده فرکانسـهاي بالاي 50 هرتز میباشـد توجه ( فرکانس PLC بین 40 کیلوهرتز تا 400 کیلو هرتزمیباشد )

> لاین تراپ از سه قسمت اصلی زیر تشکیل شده : -1 کویل اصلی که جریان خط از آن عبور میکند . -2 Device Tuning که به همراه کویل اصلی فرکانس لاین تراپ را تعیین میکند. برق گیر $-3$

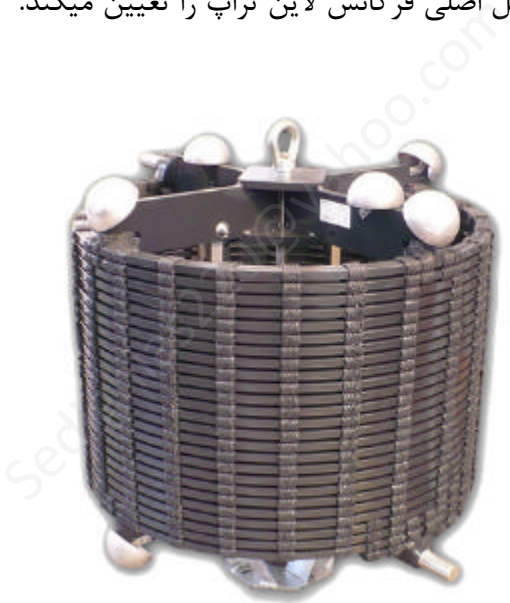

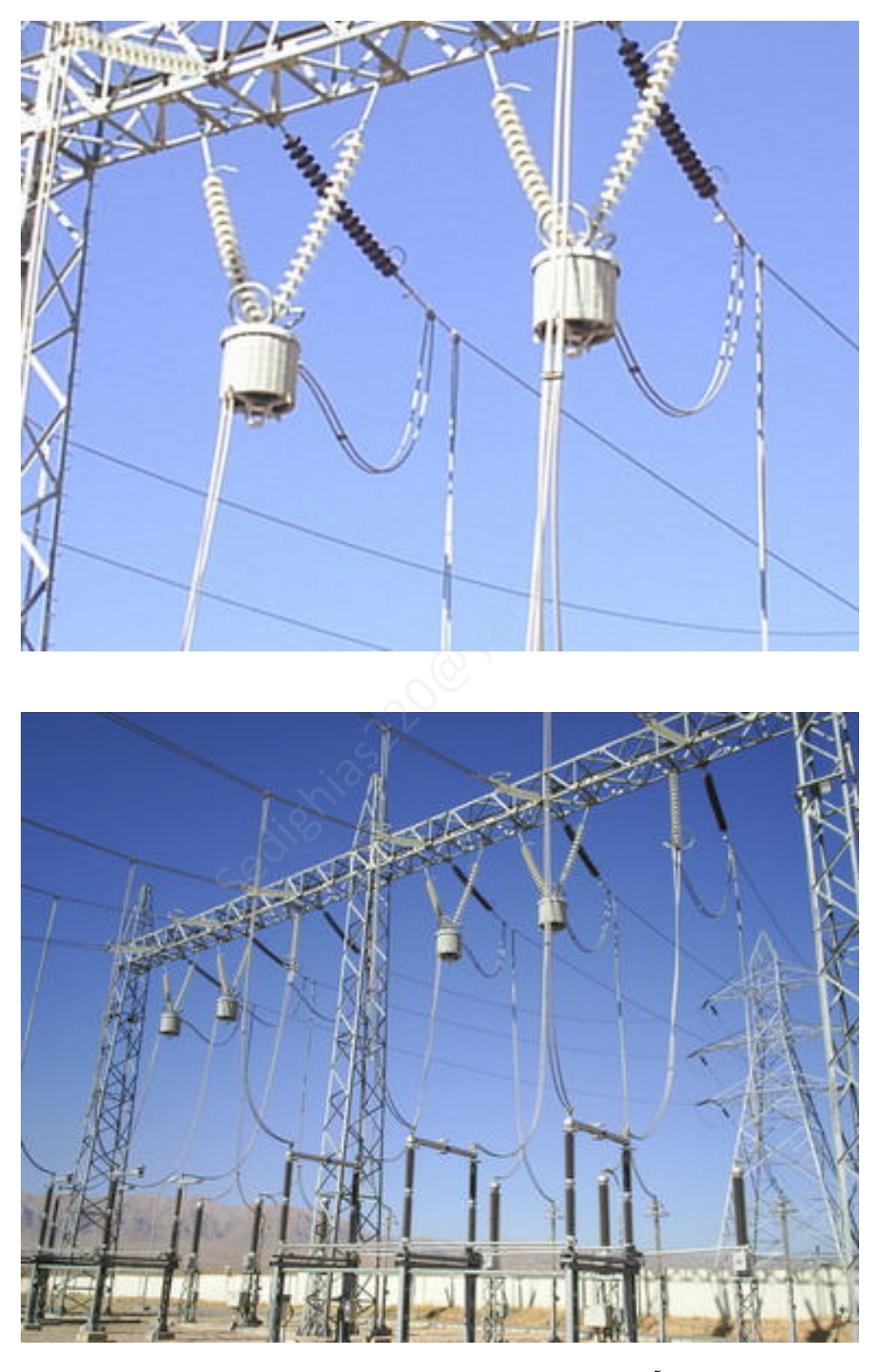

آرایش فیزیکی لاین تراپ ها در ورودي ایستگاه

====================================

[Sedighias220@yahoo.com](mailto:Sedighias220@yahoo.com) Page 15 of 42

## **لاین تراپ LT**

با توجه به شکل ملاحظه میشود سیگنال PLC در پست A پس از عبور از خازن کوپلاژ و هنگامی که به خط انتقال کوپله می شود دو م سیر مختلف پیش رو دارد،یک م سیر به سمت پ ستB و دیگري به سمت مخالف آن (یعنی به سمت خود پ ستA ( انحراف سیگنالPLC به سمت خود پ ست نه تنها باعث ت ضعیف سیگنال ار سالی به پ ست مقابل شده بلکه باعث می شود که سیگنال نا خواسته اي به مسیرهاي دیگر نفوذ کرده و باعث تداخل در مکالمات تلفنی می گردد. لذا با قرار دادن مداري بر سر راه سیگنال نشتی مانع راهیابی آن به مسیر ناخواسته شده ایم LT این مدار باید داراي خصوصیات زیر باشد : الف) در مقابل سیگنال بالاي PLC مقاومت زیادي از خود نشان دهد(مثل مدار باز عمل کند) ب) در مقابل سیگنال فشار قوي 50 هرتز مثل اتصال کوتاه عمل کند.

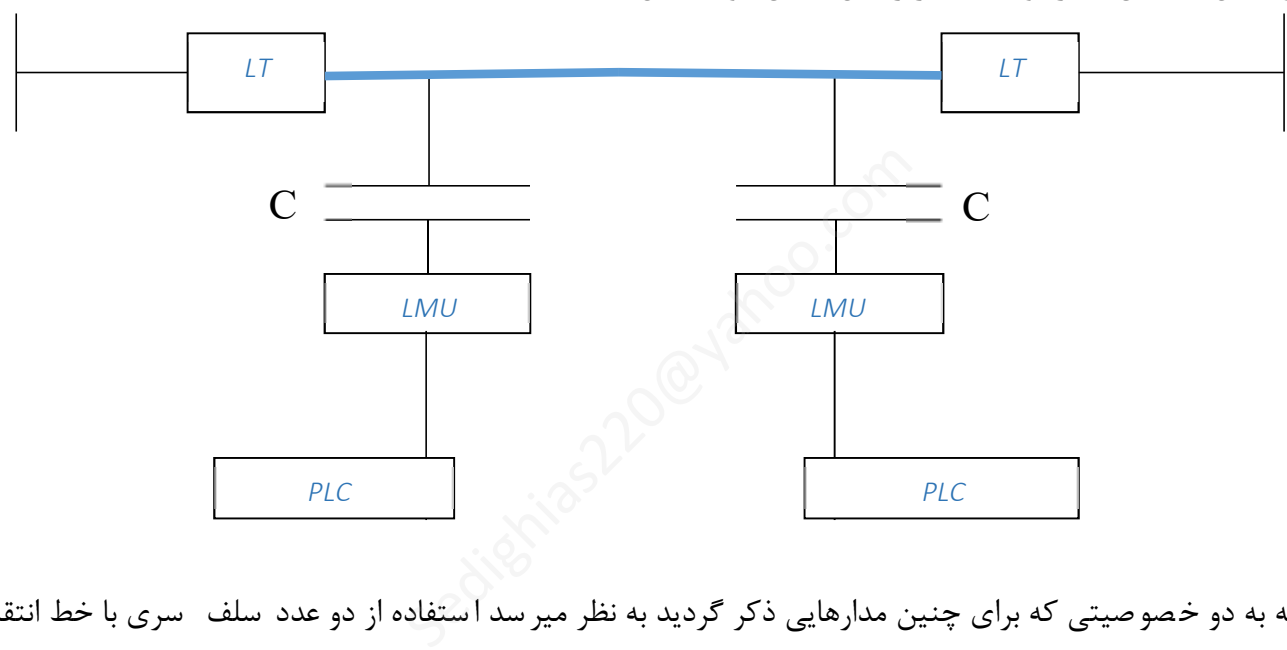

با توجه به دو خصوصیتی که براي چنین مدارهایی ذکر گردید به نظر میر سد ا ستفاده از دو عدد سلف سري با خط انتقال در پ ستهاي <sup>B</sup>,<sup>A</sup> م سئله را حل می کند.چنین سلفی براي فرکان سهاي بالاي PLC داراي امپدانس زیاد بوده و همانند ات صال باز عمل می کند،در حالیکه براي فرکانس 50 هرتز داراي امپدانس پائینی بوده و به مثابه اتصــال کوتاه می باشــد،به چنین سلفهایی که ب صورت سري با خط انتقال انرژي قرار می گیرند تله موج یا Trap-Line می گویند. از سلف به تنهایی نمیتوان اســتفاده کرد. چون این ســلف با خازنهاي معادل ترانســفورماتور موجود در پســت به صــورت ســري قرار گرفته و چنانچه اندوکتانس خازنهاي معادل در پســت دیگري مثل C بگونه اي باشــد که فرکانس رزونانس یا تشــدید مجموع ســري این دو یعنی(LC\*(3.14\*1/2=0F معادل فرکانس کار دستگاه PLC شود.،مدار معادل سلف و خازن سري در حال رزونانس اتصال کوتاه بوده و در نتیجه نقطه کوپلاژ ســیگنال PLC به خط انتقال از دید ســیگنالPLC زمین شــده و تمامی ســیگنال از بین می رود.

[Sedighias220@yahoo.com](mailto:Sedighias220@yahoo.com) Page 16 of 42

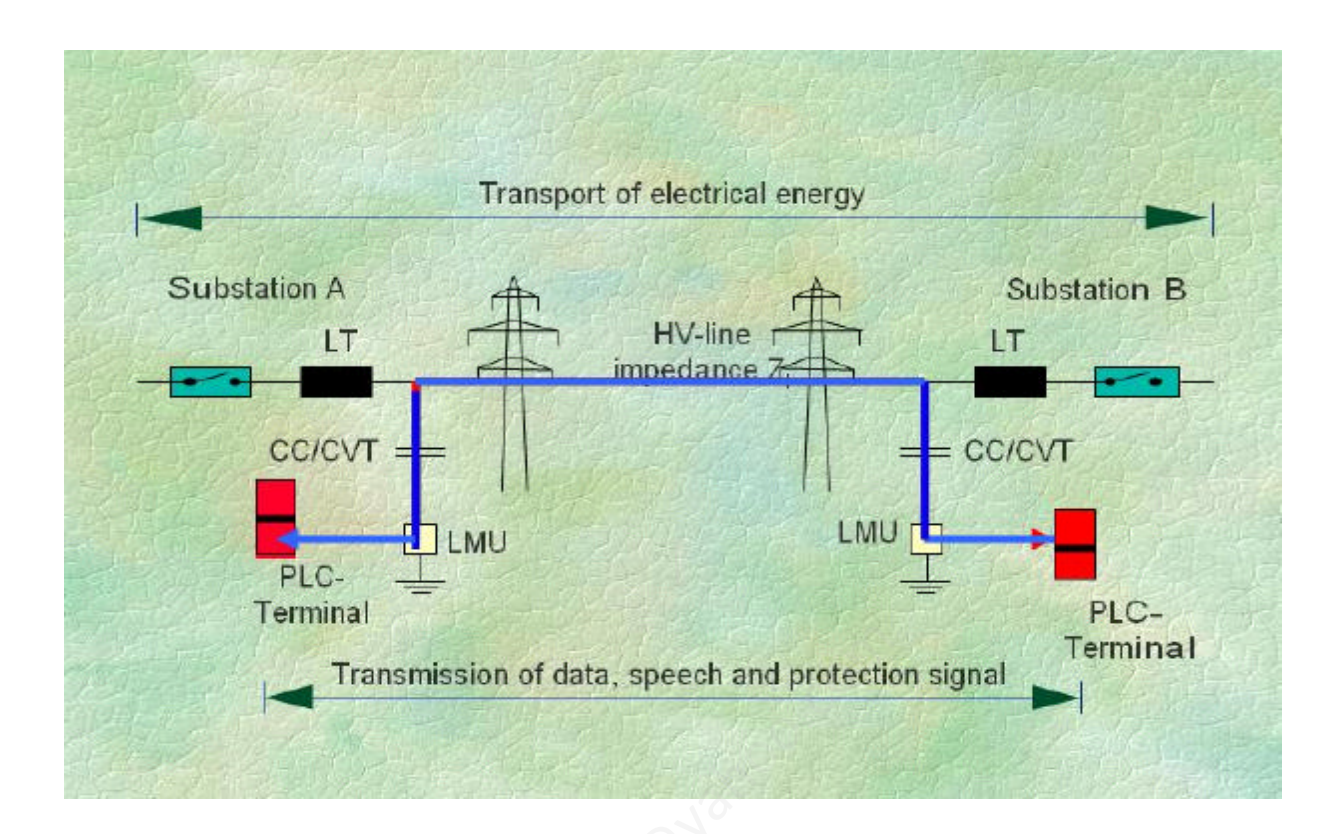

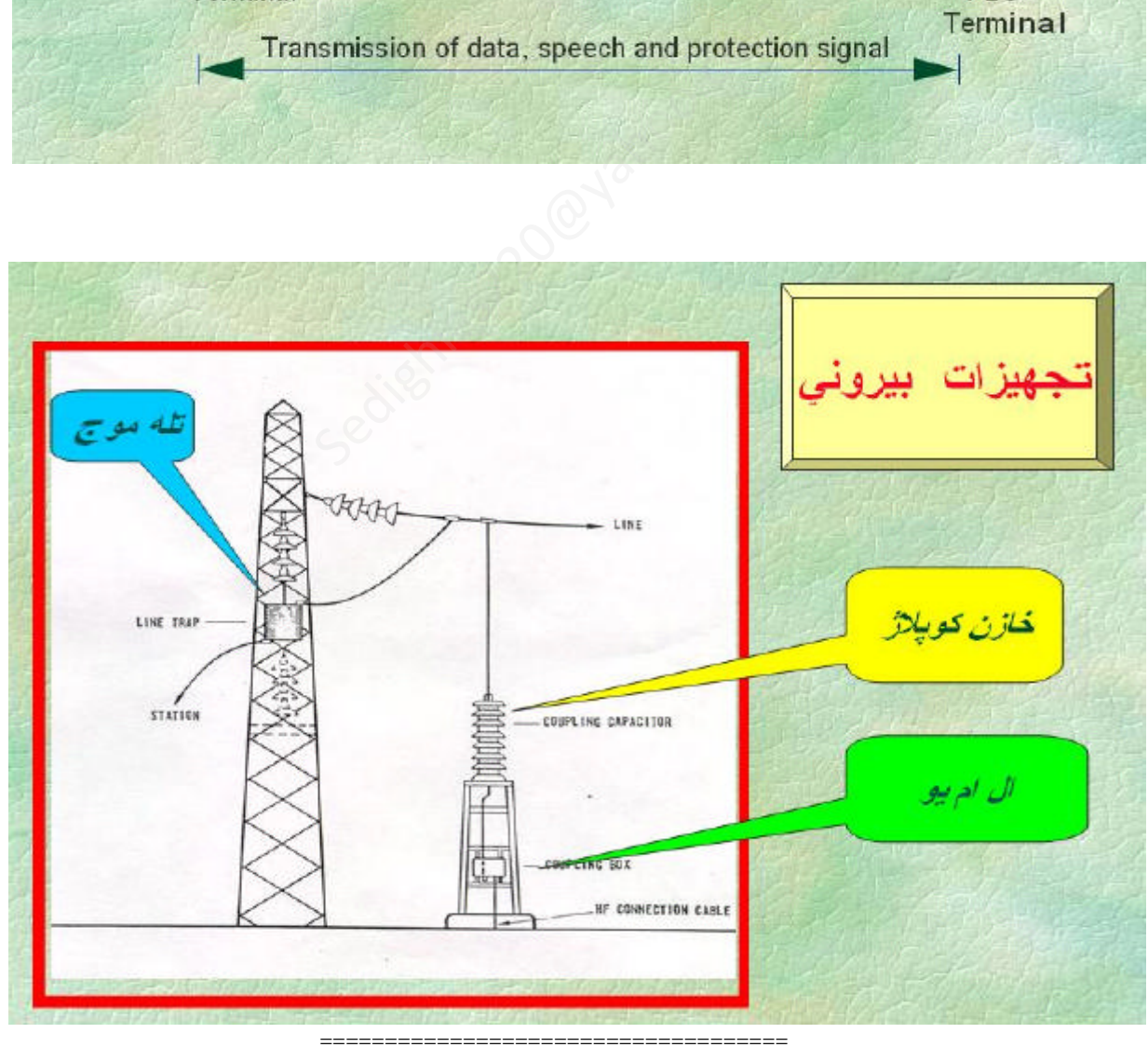

[Sedighias220@yahoo.com](mailto:Sedighias220@yahoo.com) Page 17 of 42

## **: (Line Matching Units ) LMU امپدانس تطبیق واحد**

از اجزاي ت شکیل دهنده سی ستم PLCمی با شد و وظیفه ا صلی آن تطبیق امپدانس بین ترمینال PLC و خط به منظور انتقال توان ماکزیمم میبا شد . همراه با خازن کوپلاژ ت شکیل یک فیلتر بالا گذر می دهند که در مدلهاي مختلف کوپلاژ از قبیل فاز به زمین- فاز به فاز تک مداره- فاز به فاز بین مداري استفاده می شود .

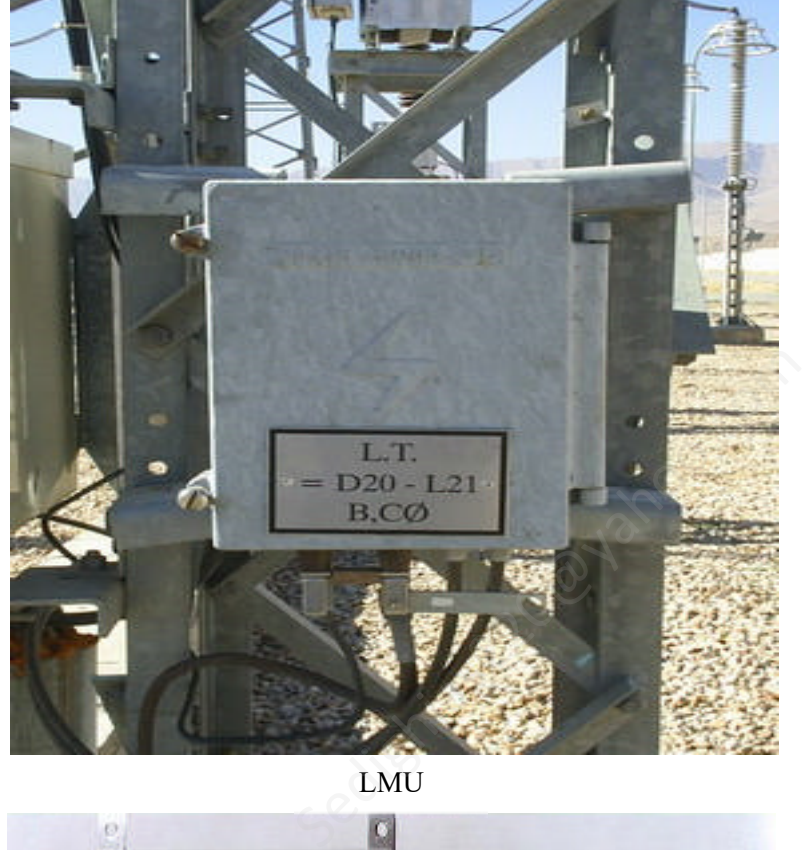

LMU

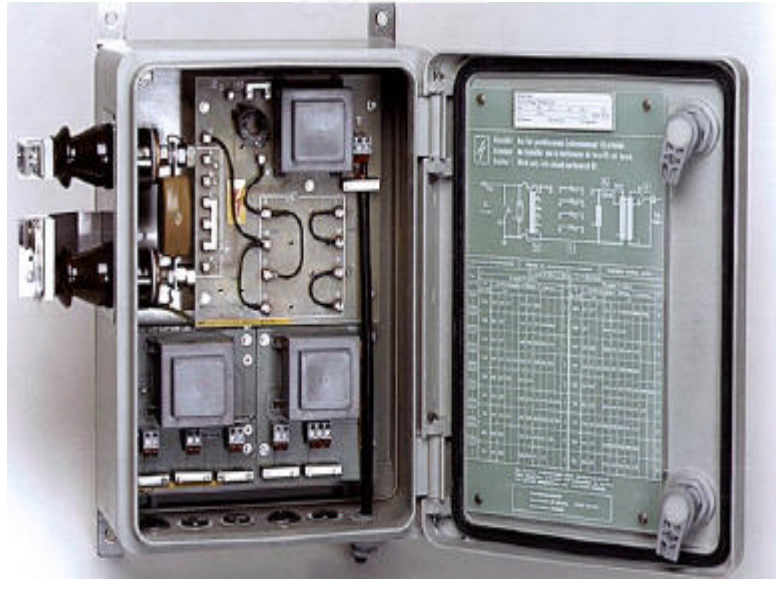

نماي داخلی LMU

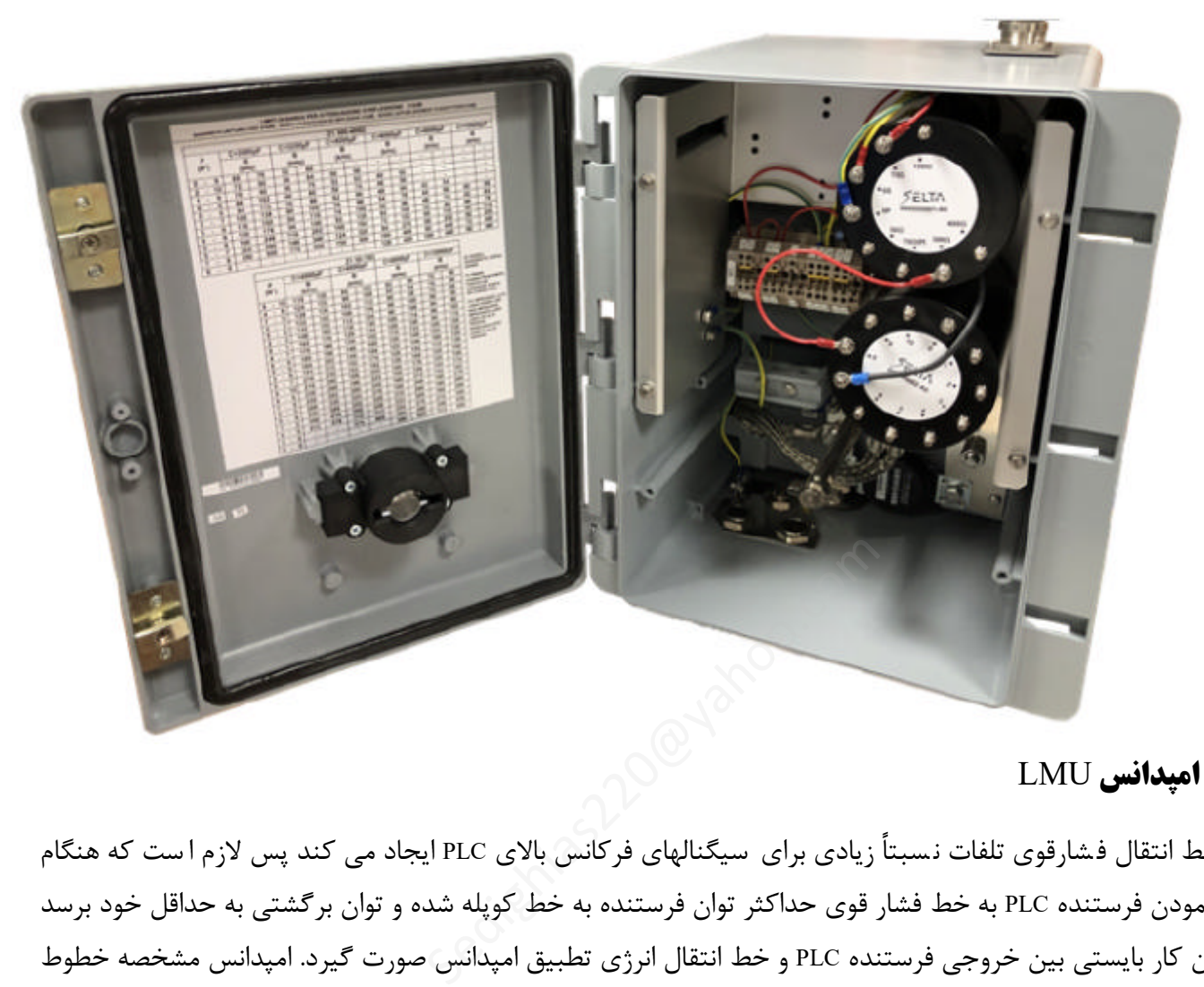

## **تطبیق امپدانس** LMU

چون خط انتقال فشارقوي تلفات نسبتاً زیادي براي سیگنالهاي فرکانس بالاي PLC ایجاد می کند پس لازم ا ست که هنگام کوپله نمودن فرستنده PLC به خط فشار قوي حداکثر توان فرستنده به خط کوپله شده و توان برگشتی به حداقل خود برسد براي این کار بایستی بین خروجی فرستنده PLC و خط انتقال انرژي تطبیق امپدانس صورت گیرد. امپدانس مشخصه خطوط فشـار قوي بین 400 الی 600 اهم می باشـد در حالیکه امپدانس خروجی فرسـتنده و امپدانس ورودي گیرنده ها غالباً 50 اهم می باشـد.پس باید مدار واسـطه اي بین دسـتگاه PLC از یک طرف و یک سـر خازن کوپلاژ از طرف دیگر قرار گرفته تا تطبیق امپدانس جهت انتقال حداکثر توان فر ستنده به خط و از خط به گیرنده صورت گیرد.عمل تطبیق تو سط واحدLMU صورت می گیرد.

تطبیق امپدانس درLMU توســط یک ترانســفورماتور صــورت می گیرد که همراه با خازن کوپلاژ نقش یک فیلتر بالا گذر را دارد.فرکانس قطع این فیلتر توسط مقدار خازن و نسبت تبدیل تراسفورماتور مشخص میشود.

[Sedighias220@yahoo.com](mailto:Sedighias220@yahoo.com) Page 19 of 42

## **روشهاي کوپلینگ :**

خطوط انتقال انرژي میان دو پست فشار قوي از سه فاز تشکیل شده اند در صورتیکه خط انتقال از نوع تک مداره باشد داراي سه هادي خواهد بود و در صورتیکه خط انتقال از نوع دو مداره باشد تعداد هادي ها به شش می رسد .

روشهاي کوپلینگ عبارتست از:فاز به زمین- فاز به فاز- بین دو مدار . بدین ترتیب این سؤال مطرح می شود که براي کوپلینگ سیگنال PLC به خط ف شار قوي از کدامیک از هادیها میتوان استفاده نمود . در صورتیکه خط تک مداره بوده و از 3 فاز تشکیل میشود , میتوان به هر یک از فازها به تنهایی سیگنال PLC را کوپله نمود . با بررسی و مطالعه چگونگی انتشار فرکانس بالا بر روي خطوط فشار قوي مشخص شده است که در صورتیکه کوپلینگ تنها توسط یک فاز انجام گیرد بهترین حالت استفاده از فاز وسط میباشد . این روش کوپلینگ را کوپلینگ فاز به زمین می نامند . این نوع کوپلینگ تلفات زیادي براي ســیگنال PLC بوجود آورده و بعلاوه در صــورت وقوع خطا بر روي خط انتقال بخصوص وقتی که فاز وسط اتصال کوتاه میشود امکان برقراري ارتباط PLC از بین رفته و یا با تضعیف بسیار زیادي مواجه خواهد بود . لذا براي بالا بردن قابلیت اطمینان ارتباط PLC و کاهش تضعیف حاصل از خط انتقال در مواردي که طول خط بلند باشـد سـیگنال PLC را میتوان به دو فاز کوپله نمود . در این صـورت نه تنها با تضعیف کمتري نسبت به کوپلاژ فاز به زمین روبرو خواهیم بود بلکه حتی با اتصال کوتاه یکی از فازهاي تحت کوپلینگ ارتباط PLC از طریق فاز دیگر برقرار خواهد بود و درنتیجه قابلیت اطمینان سی ستم بالاتر میرود.این روش گوپلینگ فاز به فاز نامیده میشود . واهد بود . لذا برای بالا بردن قابلیت اطمینان ا<br>. بلند باشـد سـیگنال PLC را میتوان به دو فاز<br>ز به زمین روبرو خواهیم بود بلکه حتی با اتصا<br>\_ خواهد بود و درنتیجه قابلیت اطمینان سیس<br>عه تجهیزات کوپلینگ شــــامل تله موج، خازن<br>فا

در کوپلینگ فاز به فاز به دو مجموعه تجهیزات کوپلینگ ش ــامل تله موج، خازن کوپلاژ و LMU نیاز می باش ــد که در نتیجه هزینه در مقایسـه با کوپلینگ فاز به زمین دو برابر خواهد شـد . کوپلینگ همزمان سـیگنال PLC به سـه فاز در خطوط تک مداره نیز امکان پذیر است .

این نوع کوپلینگ اگر چه از قابلیت اطمینان بسیار بالایی برخوردار بوده و تضعیف کمتري نسبت به کوپلینگ فاز به فاز ایجاد میکند اما به جهت استفاده از سه مجموعه تجهیزات کوپلینگ از نظر اقتصادي گران بوده و بندرت از آن استفاده می شود .

در خطوط فشـار قوي که دو مداره میباشـند میتوان از کوپلینگ بین دو مدار (circuit Inter (اسـتفاده نمود. بدین ترتیب که ســیگنال PLC به طور همزمان به فاز هاي وســط هر یک از دو مدار کوپله می شــود.در کوپلینگ بین دو مدار به تجهیزات کوپلینگ معادلی فاز به فاز میباشـد . اما حسـن بزرگ این نوع کوپلینگ در قابلیت اطمینان بالاتر آن اسـت . زیرا حتی با قطع کامل یکی از مدارها ارتباطPLC ازطریق مدار دیگر امکان پذیر میباشد .

## **انواع کوپلاژ :**

فاز به زمین

فاز به فاز

بین دو مدار

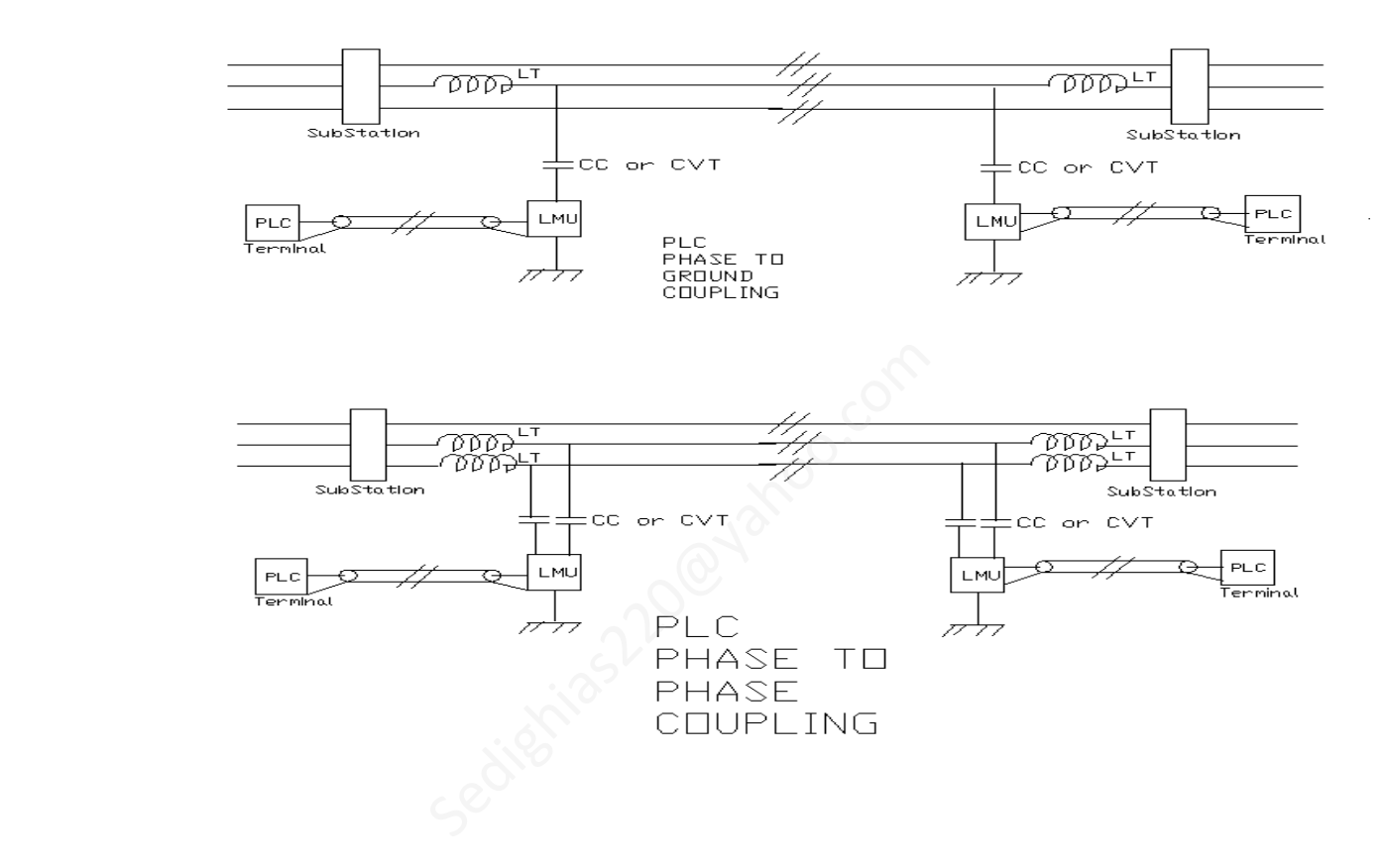

[Sedighias220@yahoo.com](mailto:Sedighias220@yahoo.com) Page 21 of 42

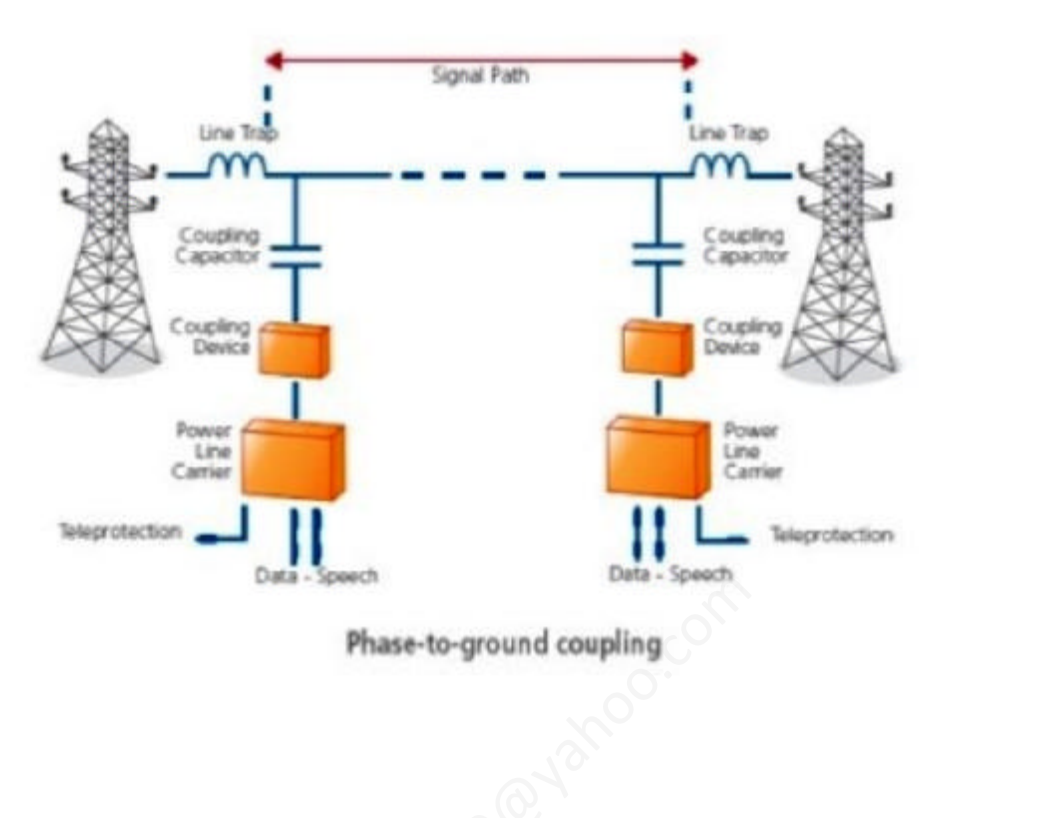

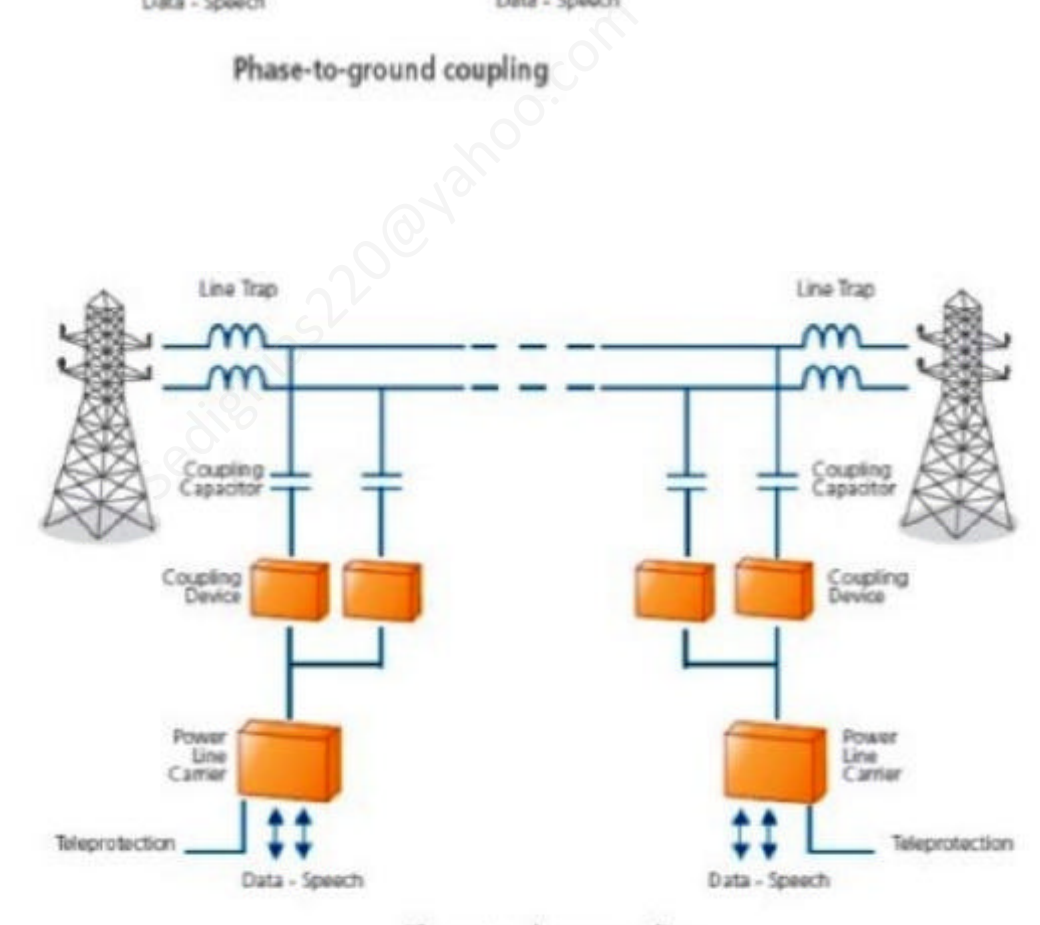

Phase-to-phase coupling

## **تخصیص فرکانسی در سیستم هاي PLC :**

همانطور که قبلاً گفته شد فرکانسPLC بین KH40 تا KH400 می باشد،که این فرکانس طبق استاندارد تخصیص فرکانس به ایستگاهها تخصیص داده میشود. اولین گام براي راه اندازي PLC تعریف فرکانس براي Tx و Rx است.استاندارد تخصیص فرکانس به این صورت است که هنگامیکه بین ایستگاه<sup>A</sup> و<sup>B</sup> فرکانس خاصی به TxوRx اختصاص داده میشود این فرکانس تا دو ایستگاه بعد نمی تواند استفاده شود مگر اینکه به عنوان مثال بین ایستگاه <sup>A</sup>وBو<sup>C</sup> در ایستگاه <sup>B</sup> یک ترانس قرار داشته باشد که ولتاژ ایستگاه بعدي را تغییر دهد مثلاً اگر ولتاژ بین ایستگاه <sup>A</sup>وB،KV230 باشد و در ایستگاه <sup>B</sup> یک ترانس قرار داشته باشد و ولتاژ بین ایستگاهBوC،KV66 باشد،این ترانس خود به عنوان یک ایستگاه تلقی میشود و میتوان همان فرکانسی که به TxوRx ایستگاه AوB اختصاص داده شده به TxوRx یک ایستگاه بعد یعنی ایستگاه <sup>C</sup>و<sup>D</sup> اختصاص داد.

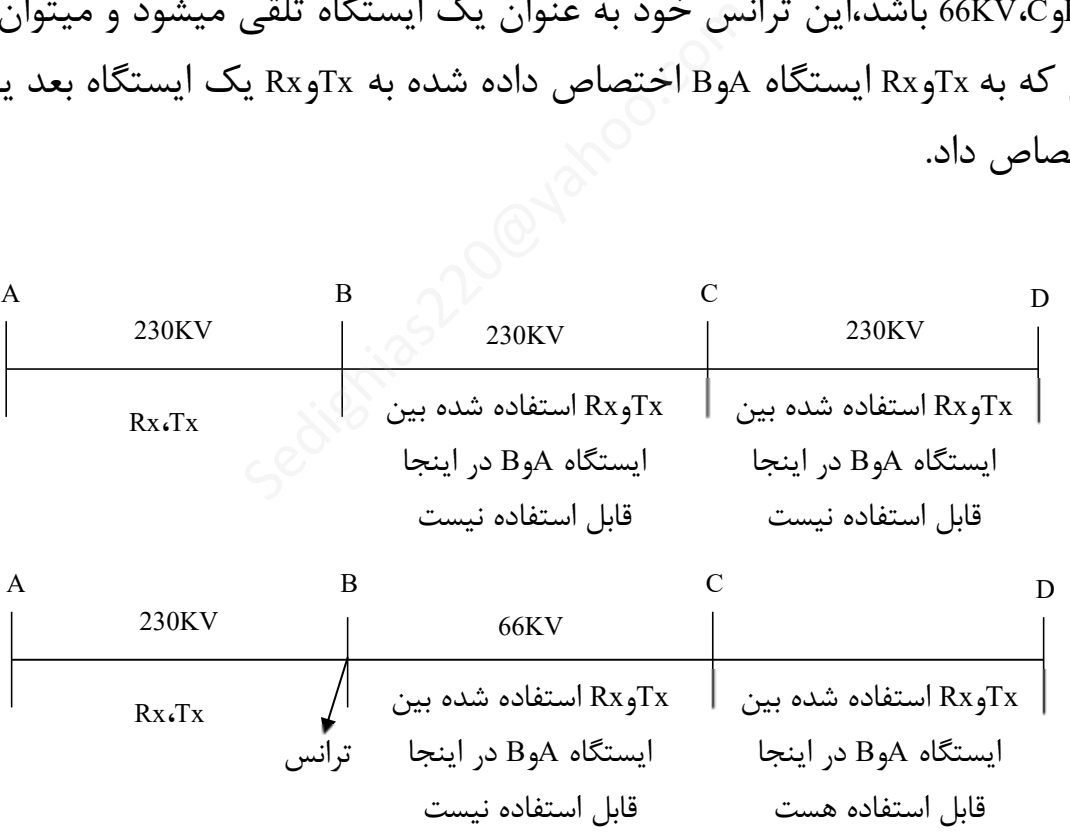

PLCها به دو صورت یک کاناله و دوکاناله مورد استفاده قرار می گیرند.در نوع یک کاناله براي TxوRx هر کدام KHZ4 و در نوع دو کاناله براي  $\rm{RX}_{4}$ و $\rm{RX}_{5}$  هر کدام  $\rm{8KHZ}$  اختصـــاص داده می شـــود.براي تنظیم فیلترها احتیاج به کارتهاي تنظیم فیلتر فرستنده و گیرنده داریم.

در تقسیم فرکانس(در PLCهاي ساخت شرکتABB) از 0 تا 4 کیلو هرتز،بین دیتا،صحبت و حفاظت به این صورت است که،از فرکانس 300HZ تا 2000HZ به صحبت اختصاص داده می شود و از 2000HZ تا 4000HZ یک بخش به دیتا و یک بخش هم به Band Pilot) راهنمایی اسـت براي اینکه PLCها وضـعیت یکدیگر را بدانند)اختصـاص داده می شـود و هنگامیکه یک ســیگنال حفاظتی روي کانال می آید به دلیل ارجحیت Protection،تمام باند فرکانســی به Protection اختصاص داده می شود.

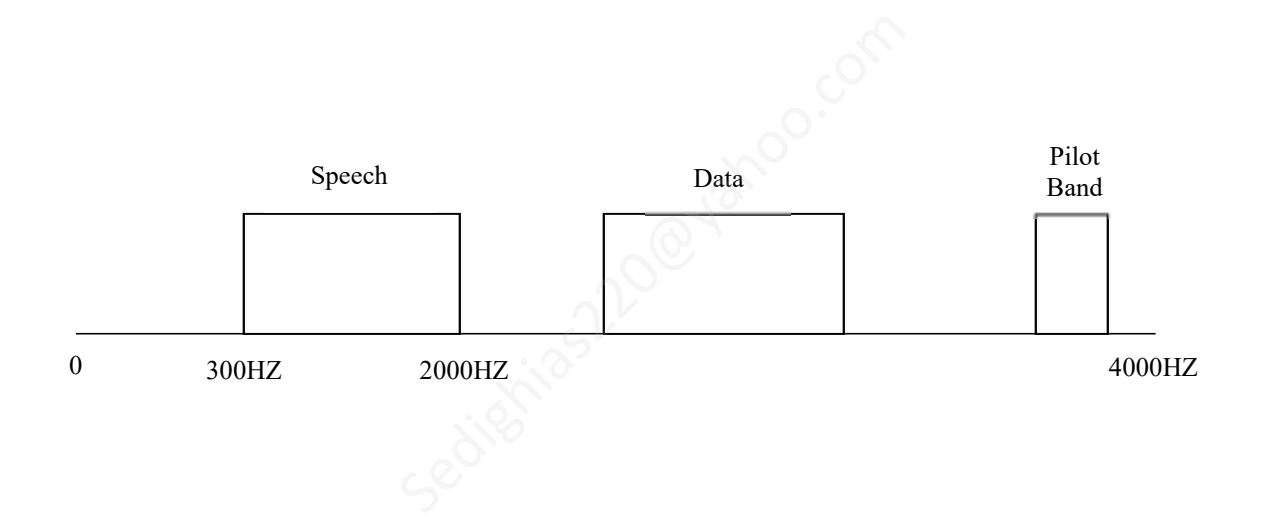

**ترمینال فرستنده گیرنده رادیویی بیسیم PLC**

پی ال سی PLC و سیله اي براي انتقال فرکانس بالا با ا ستفاده از م سیر خطوط سی ستم برق ف شار قوي می با شد.در این ســیســتم براي ارتباط دو طرفه میان دو پســت <sup>B</sup>,<sup>A</sup> یک زوج فرســتنده و گیرنده در هر کدام از پســتها قرار می گیرد فر ستندهA سیگنال فرکانس بالاي خود را با فرکانس(B-A(F برروي خط ف شار قوي وا صل میان دو پ ست ار سال نموده و گیرنده موجود در پ ست B که بر روي فرکانس (B-A(F تنظیم شده موج ار سالی ازA را از خط ف شار قوي گرفته و مورد استفاده قرار میدهد.بالعکس فرستنده Bسیگنال خود را با فرکانس(A-B(F ارسال نموده و گیرندهA نیز بر روي فرکانس-B(F (A تنظیم شده به این ترتیب یک ارتباط دو طرفه میان دو نقطه <sup>B</sup>,<sup>A</sup> برقرار می شود.

**نمونه هاي ترمینال رادیویی PLC**

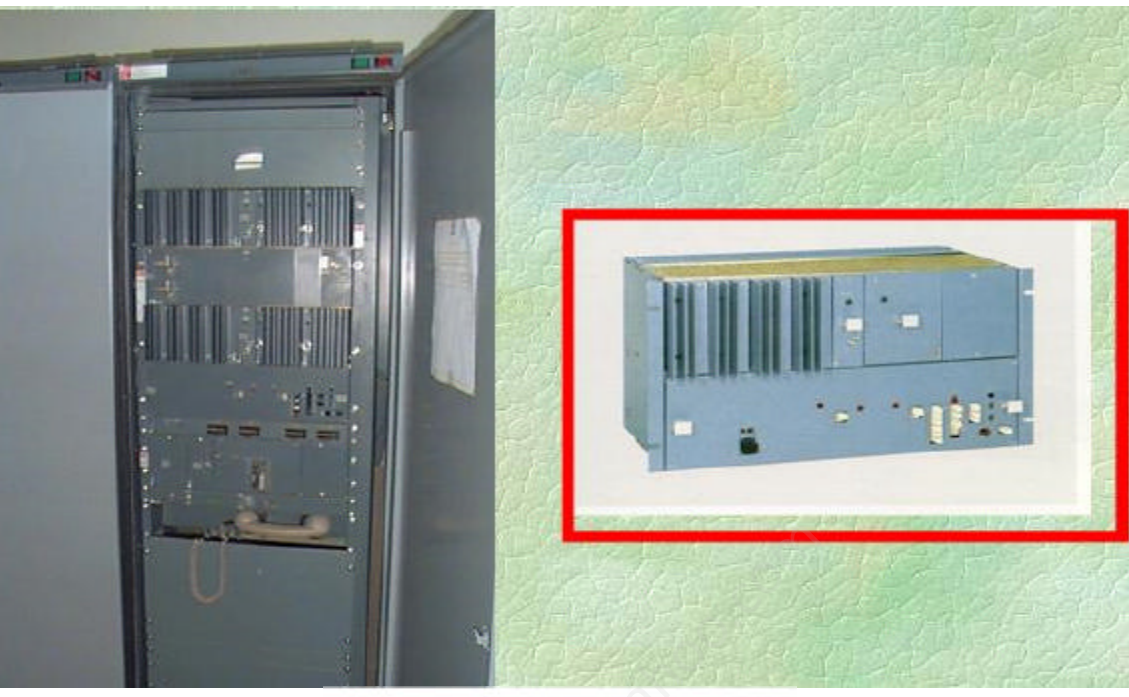

نمونه اي از PLC آنالوگ

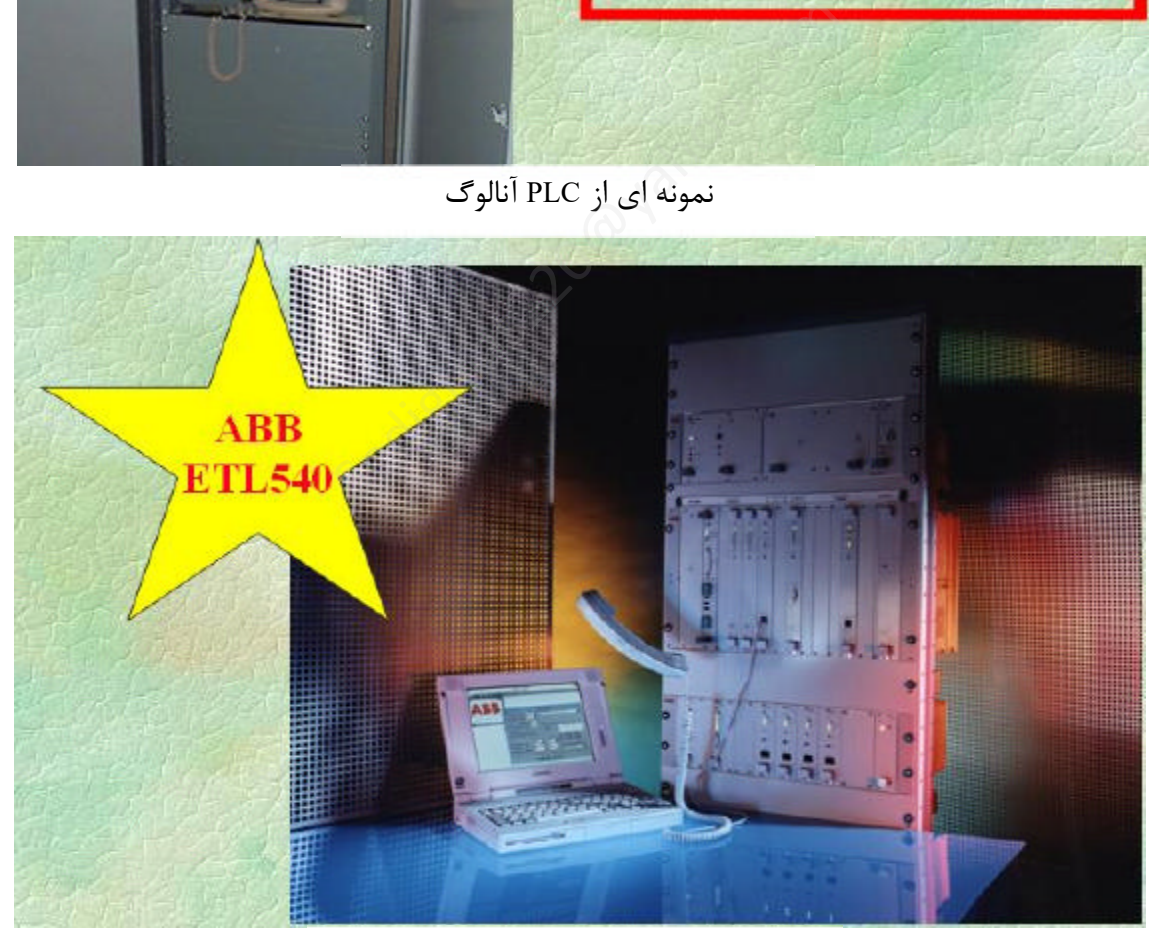

نمونه اي از PLC دیجیتال

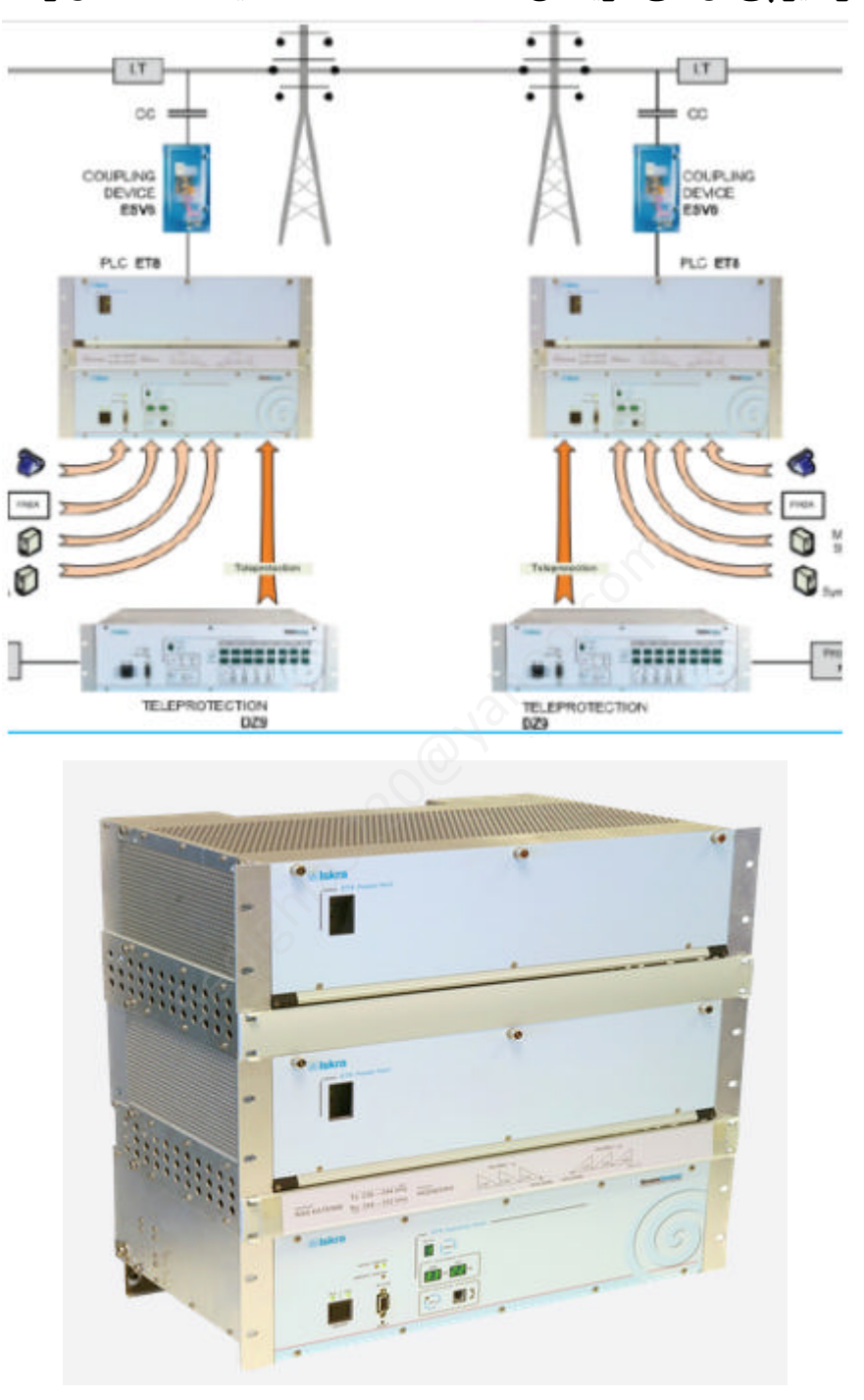

**کارخانجات سازنده رادیو پی ال سی : زیمنس – ABB – Selta – دیمات –آلکاتل و .....**

نمونه پی ال سی ایسکرا

## **مشخصات پی ال سی ایسکرا**

انعطاف پذیري ساختاري و ماژولار بودن انتقال تا 6 کانال PLC محدوده فرکانس حامل از20 kHz تا1000 kHz) قابل برنامه ریزي بدون تغییرسخت افزاري) توان خروجی(PEP (حداکثر تا 120 وات منبع تغذیه با ولتاژ ورودي AC و DC نمایش وضعیت در پانل جلو براي خطایابی و نمایشگر LED براي میزان SNR و تضعیف خطکانال PLC قابلیت سنکرون با سیگنال GPS, IRIG-B, SNTP خارجی (PPS, IRIG-B, SNTP) قابلیت SNMP با آلارم هاي9ET و اطلاعات تجهیزات براي برقراري ارتباط NMS پورت LAN و 232RS براي اتصال محلی یا از راه دور به سیستم مرکزي

**پی ال سی زیمنس** 

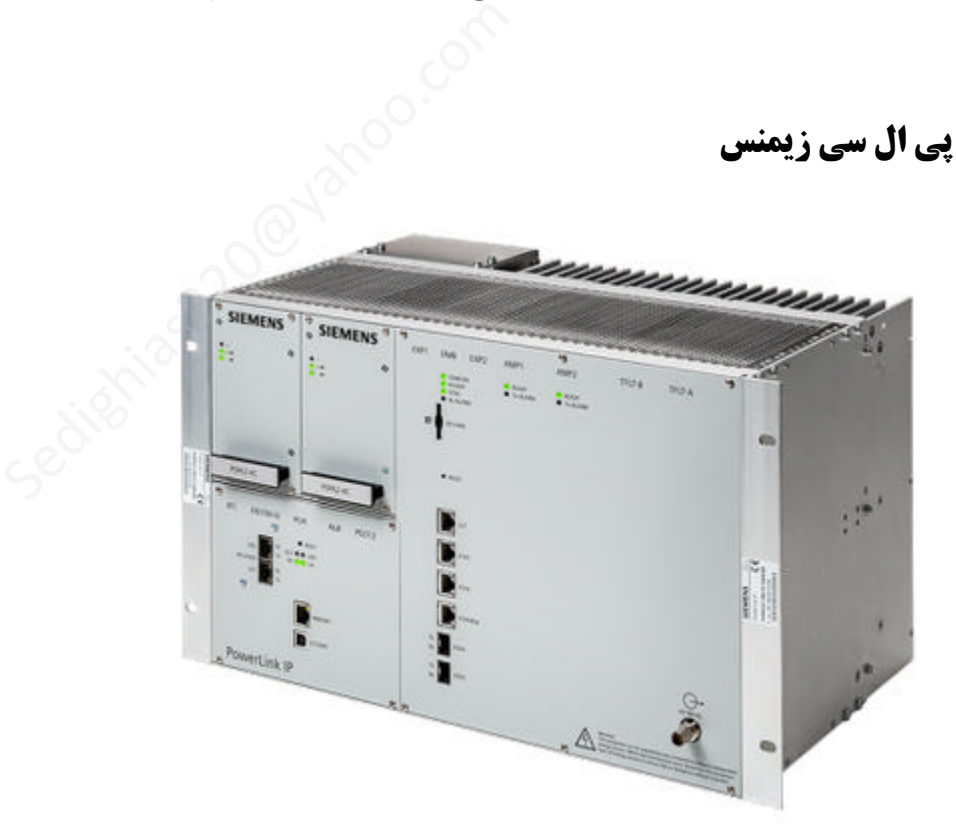

# **ترمینال فرستنده گیرنده رادیویی پی ال سی سلتا(ایتالیا)**

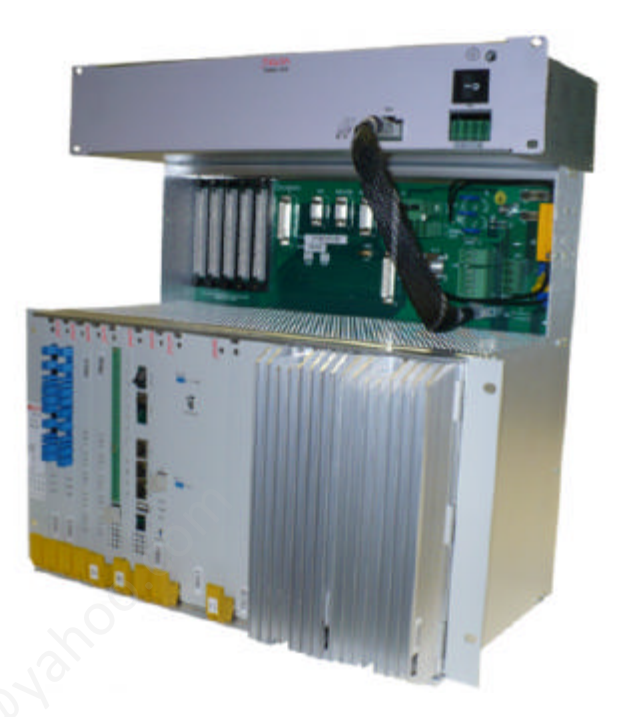

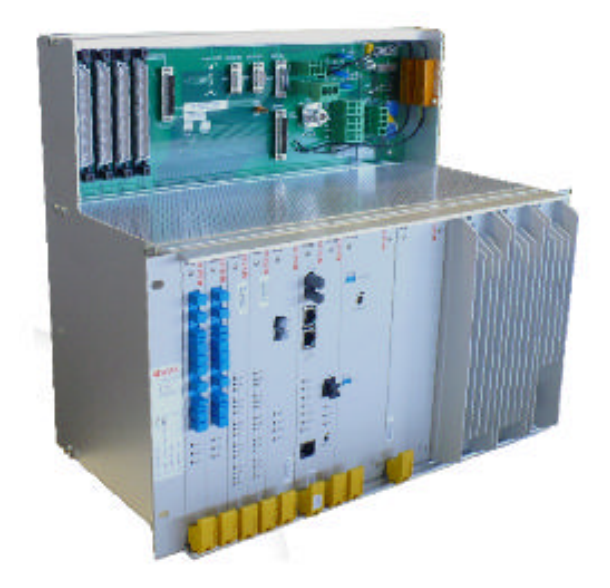

=============================

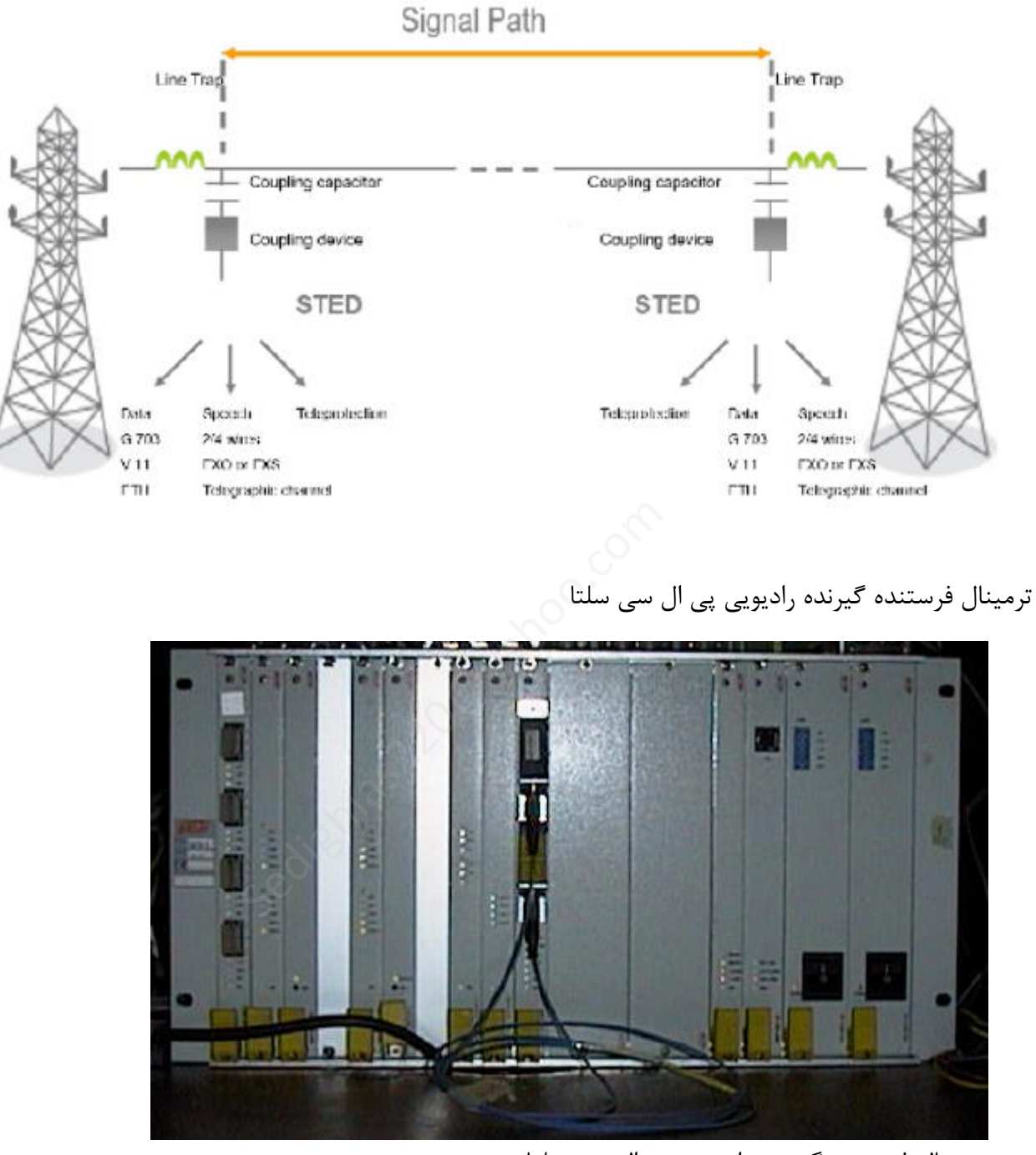

ترمینال فرستنده گیرنده رادیویی پی ال سی سلتا

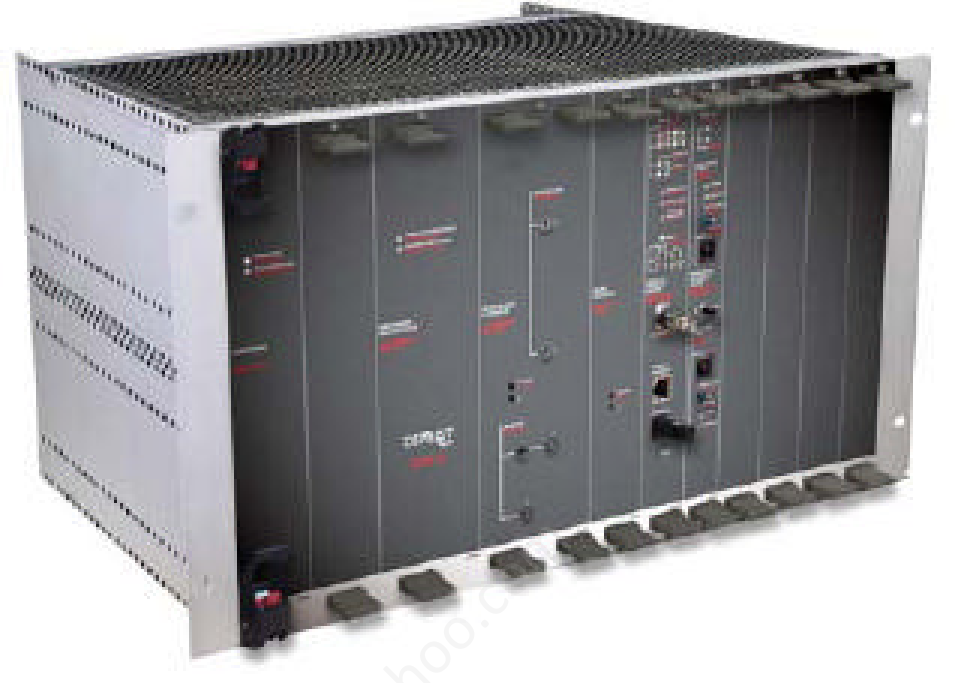

**ترمینال فرستنده گیرنده رادیویی پی ال سی دیمات (اسپانیا)** 

ترمینال فرستنده گیرنده رادیویی پی ال سی دیمات اسپانیا

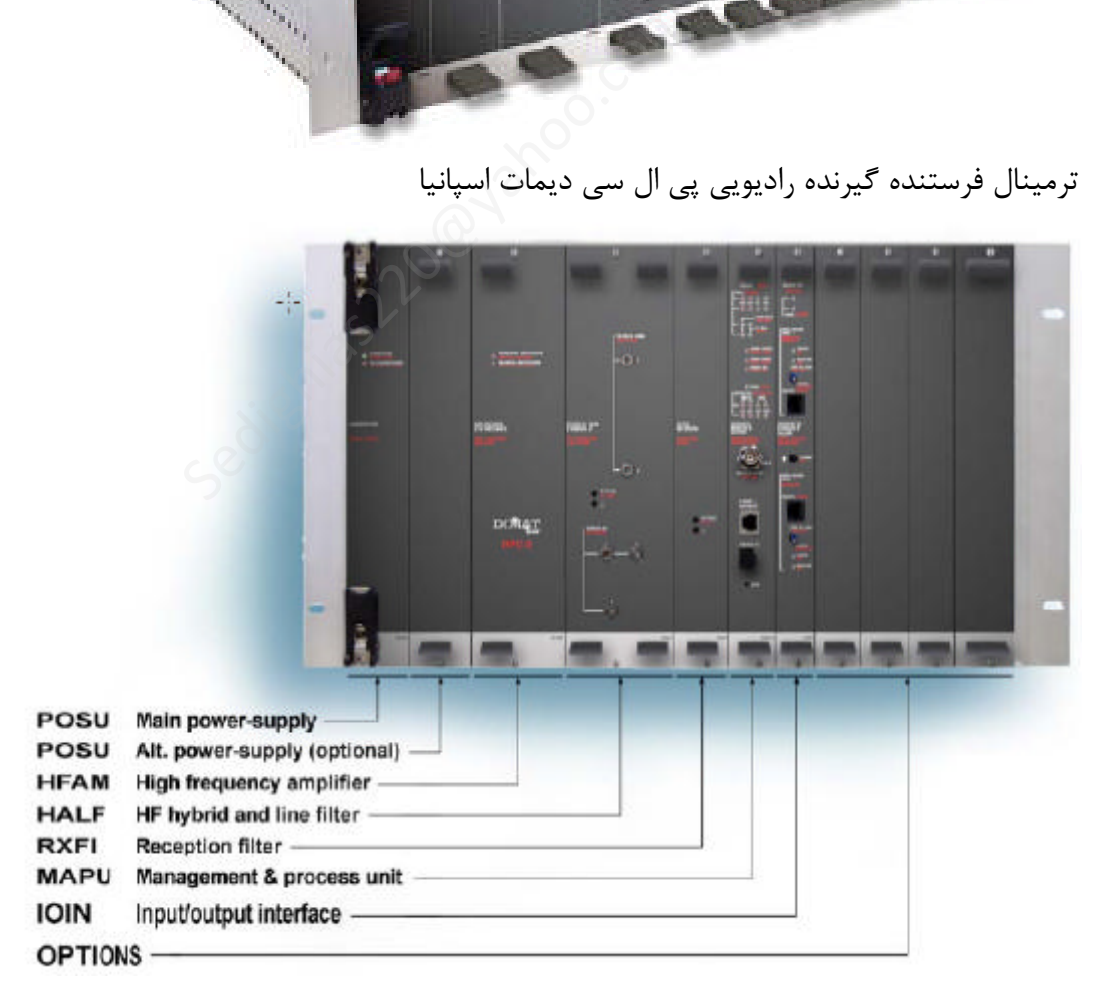

## **معرفی مختصر از سخت افزار ترمینال رادیویی پی ال سی دیمات**

**بطور محتصر اشاره به کارتهاي و نمایشگرهاي LED دیمات:**  (Power- Supply) POSU کارت کارت تغذیه میباشد که ولتاژ 48- ولت را برای کارتها فراهم میکند . (ولتاژ داخلی کارتها) LED Supply Power) سبز) در زمان روشن بودن و نرمال بودن ولتاژ روشن میشود. …………… (High Frequency Amplifier) HFAM کارت توان خروجی پی ال سی را این کارت فراهم میکند که برای مسافتهای زیر 200KM از توان  $40\rm{W}$  و برای مسافتهای بالای از توان  $80\rm{W}$  استفاده میشود  $200\rm{KM}$  ……………….. LED overload Amplifier) قرمز) خروجی آمپلی فایر Overload ………………….. . میباشد Tx فیلتر کارت) HF Hybrid and line filter) HALF کارت ……………………… کارت MAPU) Unit Proccess & Management (کارت پردازنده اصلی (CPU (میباشد. کانکتور BNC روي این کارت براي وصل شدن به GPS میباشد (در صورت وجود GPS در ایستگاه و جهت همزمانی) پورت شبکه براي وصل شدن به PC) کابل Cross ( روي این کارت چند سري LED قرار دارد - LED مربوط به حالت LOOP و REM LED:) قرمز) نشان دهنده برقراري LOOP در ترمینال سمت مقابل LOC :) قرمز) نشان دهنده برقراري LOOP در همین سمت ………. STATUS LED - شاسی موجود روي این کارت داراي دو حالت sys Channel و Monitoring میباشد .اگر در حالت sys Channel گذاشته شود تمام کانال (KHZ 4 (جهت صحبت در نظر گرفته میشود و در صورت وجود Data بر روي کانال دیتا قطع خواهد شد. در حالت نرمال باید در حالت Monitoring باشد. کارت Speach میباشد جهت برقراري ارتباط صحبت KHZ0-2 از کانال اول براي Speech KHZ2 از کانال دوم براي Speech سوکت براي گوشی تلفن در زمان تست و ...... ) خروجی آمپلی فایر Tx میباشد .<br>HF Hyb) کارت فیلتر Tx میباشد .<br>ابل GPS میباشد (در صورت وجود S<br>ابل GPS میباشد (در صورت وجود S<br>ابل Cross)<br>ED RI): (قرمز) نشان دهنده برقراری OOP<br>S د. همبن سمت

# **معرفی مختصر از نرم افزار افزار ترمینال رادیویی پی ال سی دیمات**

براي اتصال به ترمینال PLC دیمات بایدInternet explorer و Java روي PC نصب باشد. ابتدا Address IP زیر را روي PC مورد نظر تنظیم کنید:

IP Address : 172 . 16 . 20 . 000 Subnet Mask: 255 . 255 .0 . 0 براي اتصال کابل شبکه Cross را به پورت کارت MAPU متصل کرده و در صفحه explorer Internet آدرس IP دستگاه را وارد کرده و OK کنید.

172 . 16 . 20 . 000

با وارد کردن IP مربوطه پنجره زیر نمایش داده میشود .

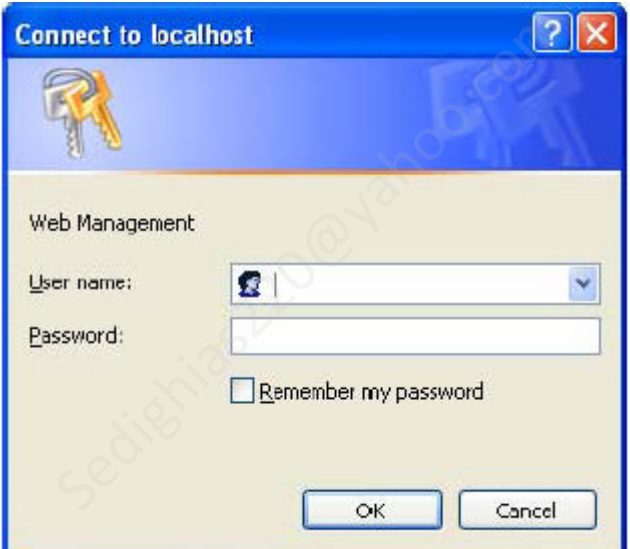

name User و Password زیر را وارد کرده و OK کنید.

User name : Password :

> براي وارد شدن به محیط نرم افزار پنجره دیگري نمایش داده میشود که در آن پنجره نیز name User و Password بالا را وارد کرده و OK کنید.

> > پنجره زیر نمایش داده میشود.

[Sedighias220@yahoo.com](mailto:Sedighias220@yahoo.com) Page 33 of 42

#### انتقال اطلاعات از طريق خطوط برق PLC

=============================

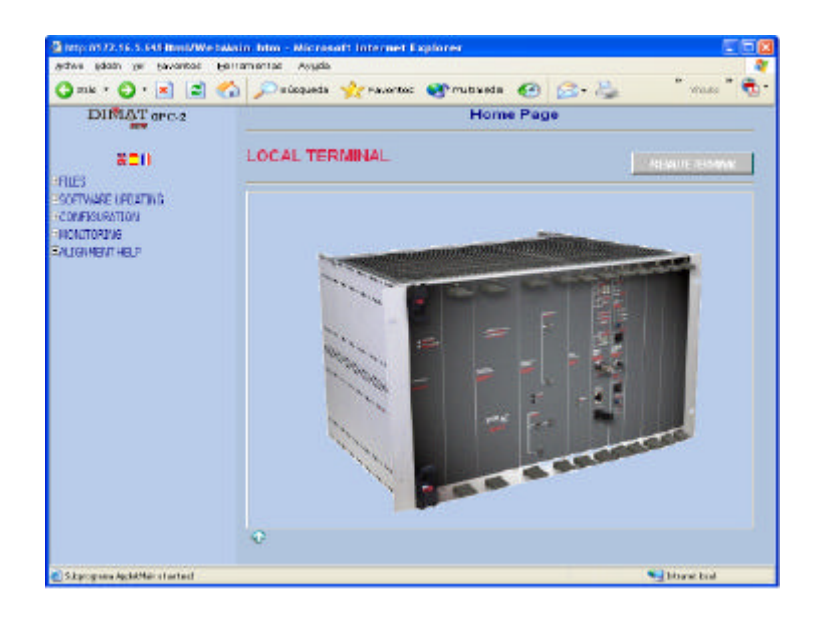

در سمت چپ منوها نمایش داده میشود:  **FILES –** این منو شامل زیر منوهاي زیر میباشد: - Disk save جهت Save کردن اطلاعات روي دیسک - Open جهت خواندن اطلاعات از روي دیسک Retrive Terminal جهت ریختن اطلاعات از پی ال سی ( به صورت کلی) - Program جهت برنامه ریزي کردن ترمینال پی ال سی Certificate - ………… نکته : پس از هر بار وصل شدن به ترمینال باید در قسمت File Terminal گزینه Retrive را انتخاب کنید تا تمام اطلاعات از پی ال سی خوانده شود. SOFTWARE UPDATING – ……… براي update کردن نرم افزار (براي ورژن جدید ) …………… ======== Bands and Frequencies در این قسمت فرکانس  $\rm{TX}$  و  $\rm{RX}$  با توجه به Test Sheet وارد میشود و نمودار مدولاسیون  $\rm{SSB}$  نمایش داده میشود . :<br>دن اطلاعات روی دیسک<br>عات از روی دیسک<br>یختن اطلاعات از پی ال سی ( به صورت کلی)<br>کردن ترمینال پی ال سی

در صورت دو کاناله بودن پی ال سی فرکانس TX, RX کانال اول را وارد کرده و دستگاه به صورت اتوماتیک کانال دوم را KHZ+4 در نظر میگیرد. براي مثال در لامرد KHZ 212=TX کانال اول  $TX=212 + 4=216$  كانال دوم

در مواقعی که تداخل فرکانس وجود دارد و یا پی ال سی مشکل دارد میتوان با استفاده از گزینه Bands شکل موج را عوض کرد.

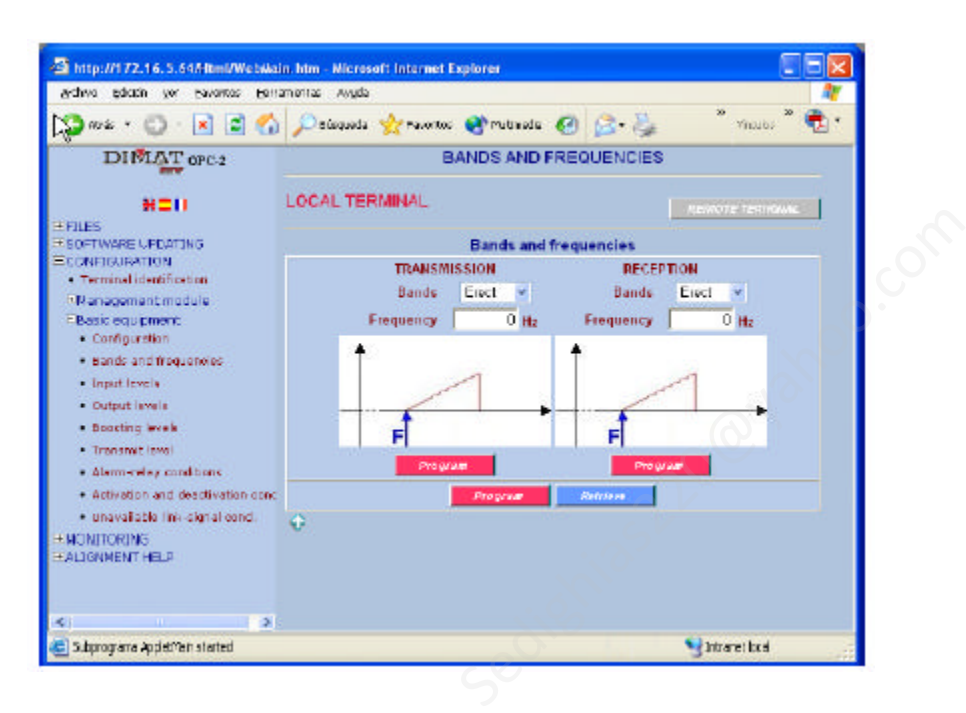

در زیر شکل موجها در حالتهاي مختلف براي تک کانال و دو کانال نمایش داده شده است.

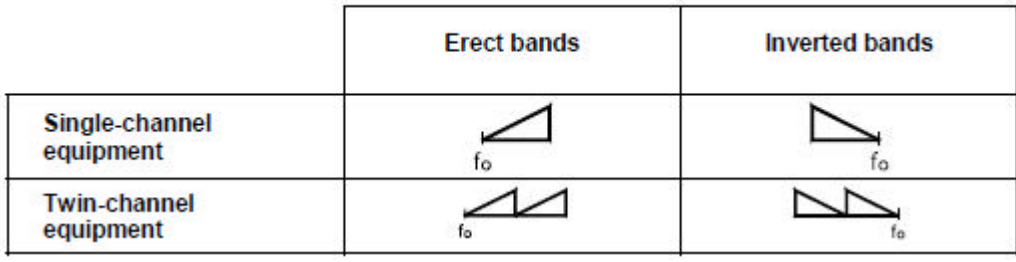

# نکته : با انتخاب گزینه Terminal Remote میتوان پی ال سی سمت مقابل را Configure کرد.

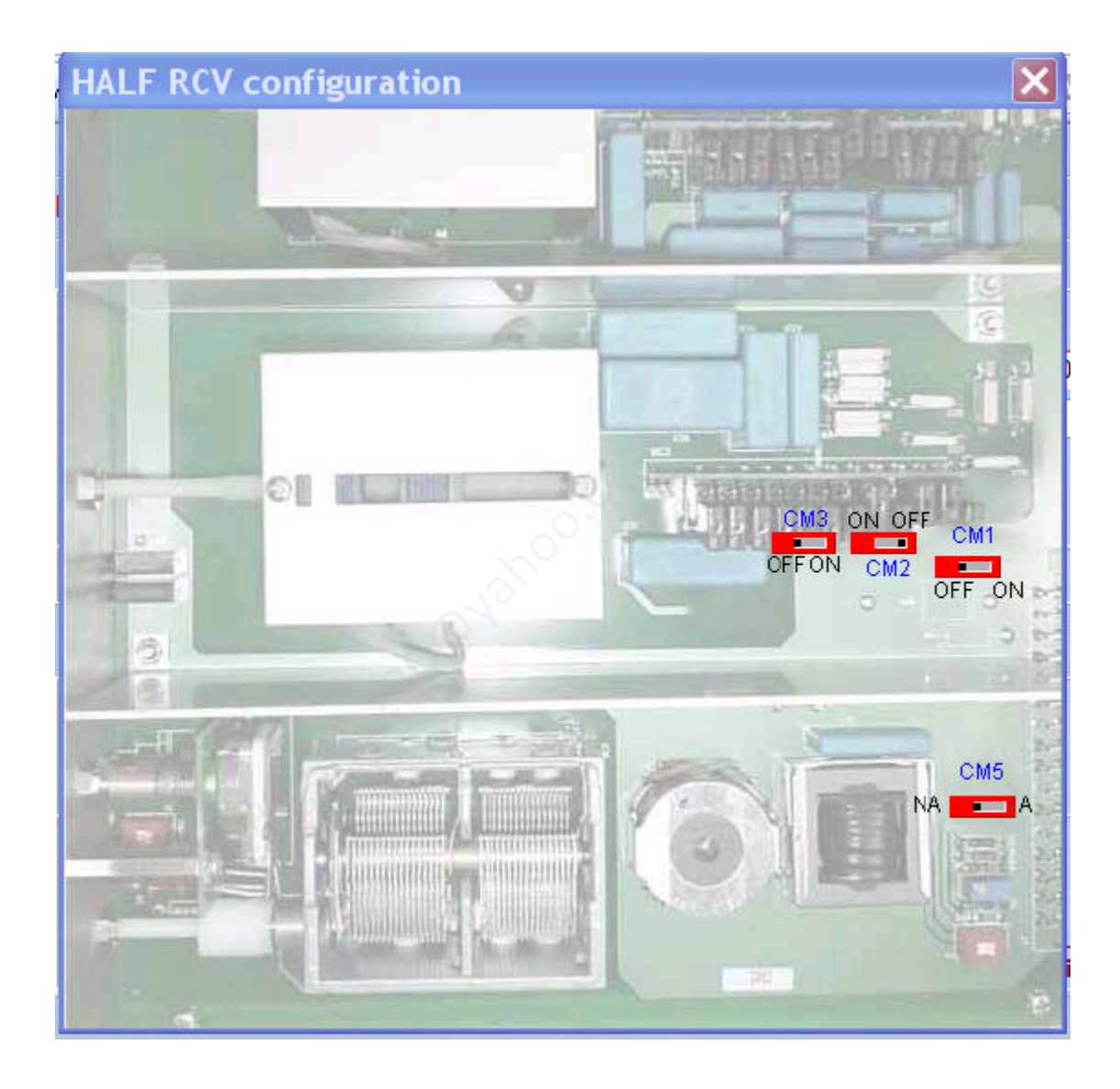

Management Module 1 -

با کلیک روي گزینه View کارت MAPU جهت تنظیم جامپرها ، براي فعال کردن اینترفیس LAN و Address IP نمایش داده میشود.

#### انتقال اطلاعات از طريق خطوط برق PLC

=============================

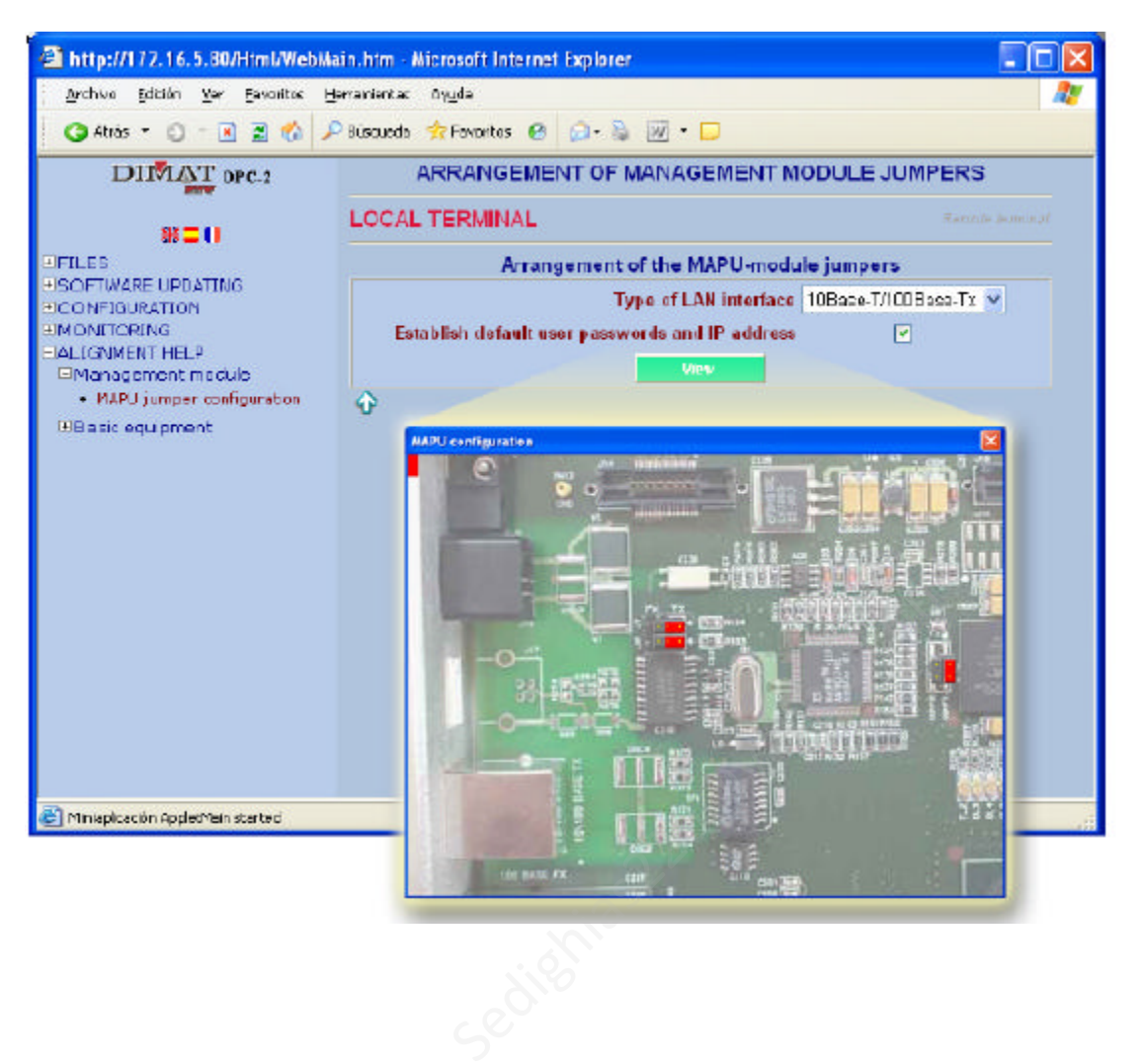

[Sedighias220@yahoo.com](mailto:Sedighias220@yahoo.com) Page 37 of 42

====================================

و ...............................

....................

## **نمونه از PLCهاي ساخت شرکتABB**

### **:ETL540 PLC**

به کانال را بر عهده دارد.

PLCداراي امپدانس خروجی75اهم و توان خروجی40وات که قابل برنامه ریزي و تغییر است،می باشد. این PLC داراي کارت تغذیه،کارت فرستنده،کارت گیرنده،کارت هایبرید،کارت حفاظت،کارتLF و کارت پروسسور مرکزي می باشد. کارت تغذیه که مربوط به تغذیهPLC می باشد. کارت فرستنده(filter-Tx(وکارت گیرنده(filter-Rx(همان کارتهایی هستند که فرکانسهاي فرستنده و گیرنده ایستگاه روي آنها تنظیم شده است. کارت هایبرید هم وظیفه جلوگیري از تداخل فرکانسهاي RxوTx را بر عهده دارد. کارت (LE4O(LF وظیفه انتقال صحبت و دیتا را بر عهده دارد که در PLCهاي دو کاناله،دو کارت LF استفاده میشود. کارت حفاظت (AI4G (وظیفه انتقال سیگنال حفاظتی را بر عهده دارد. کارت پرو سسورمرکزي(LQ4P (وظیفه خواندن اطلاعات و دادن اطلاعات به ترمینالPLC و حفظ تمام اطلاعات مربوط یم شده است.<br>یری از تداخل فرکانسهای Tx<sub>9</sub>Rxو را ب<br>صحبت و دیتا را بر عهده دارد که در<br>تقال سیگنال حفاظتی را بر عهده دا<br>لیفه خواندن اطلاعات و دادن اطلاعات به ترم<sub>ا</sub>

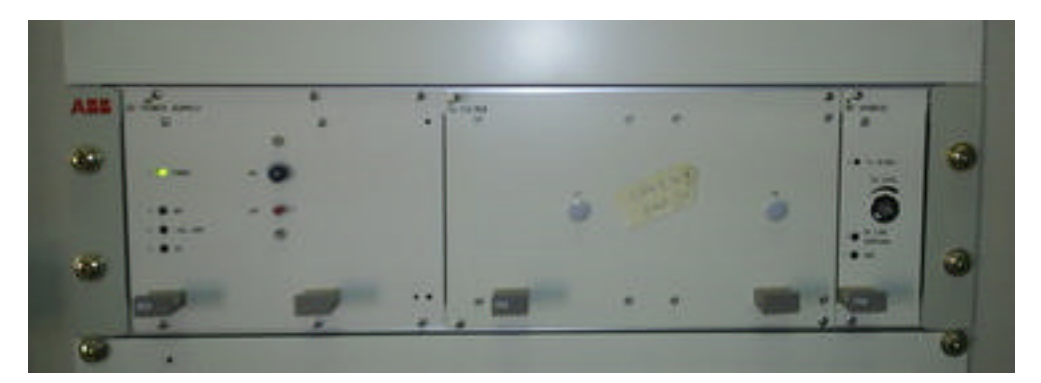

از راست به چپ:کارت هایبرید،کارت Tx ،کارت تغذیه

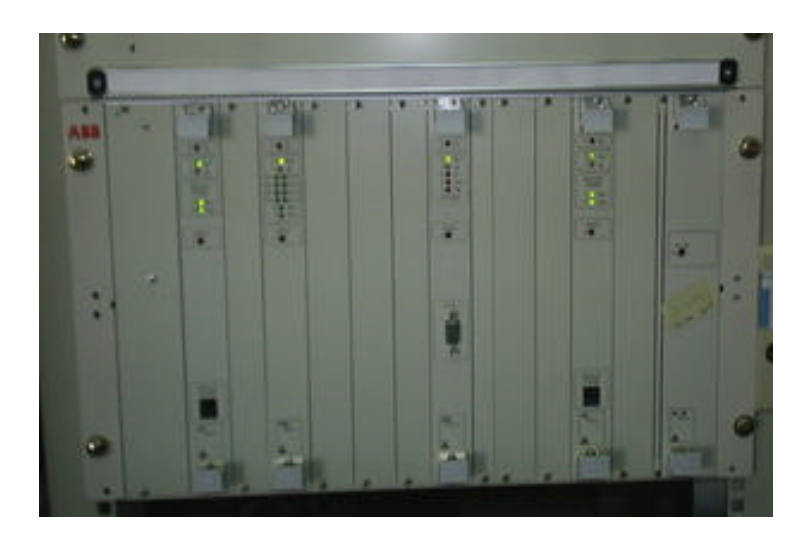

از راست به چپ:کارت Rx،کارت LF،کارت پروسسور مرکزي،کارت

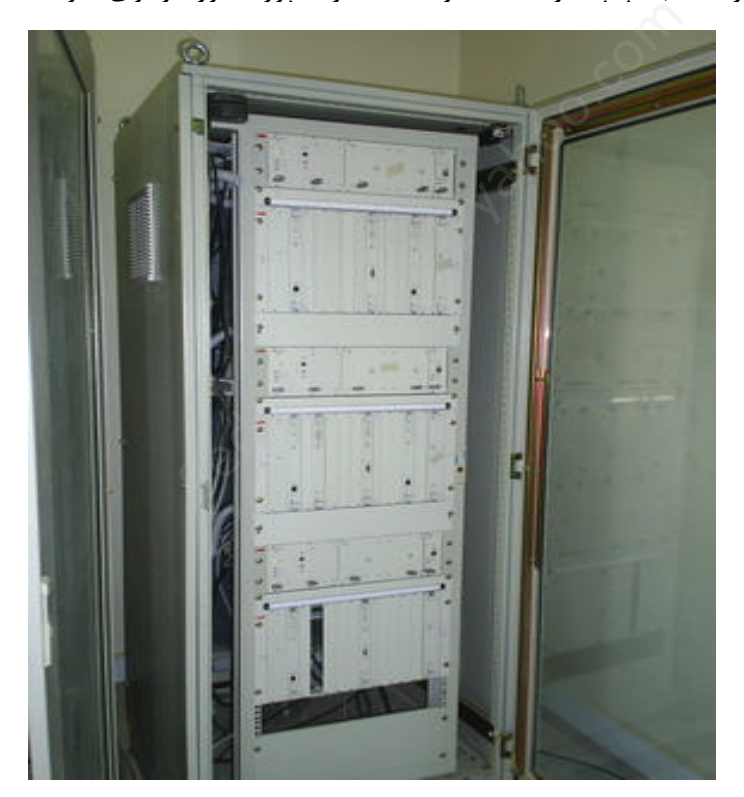

نماي کلی کابینت PLC

کارتها و LED هاي زیادي روي این ترمینال موجود است که تخصصی میباشد

=============================

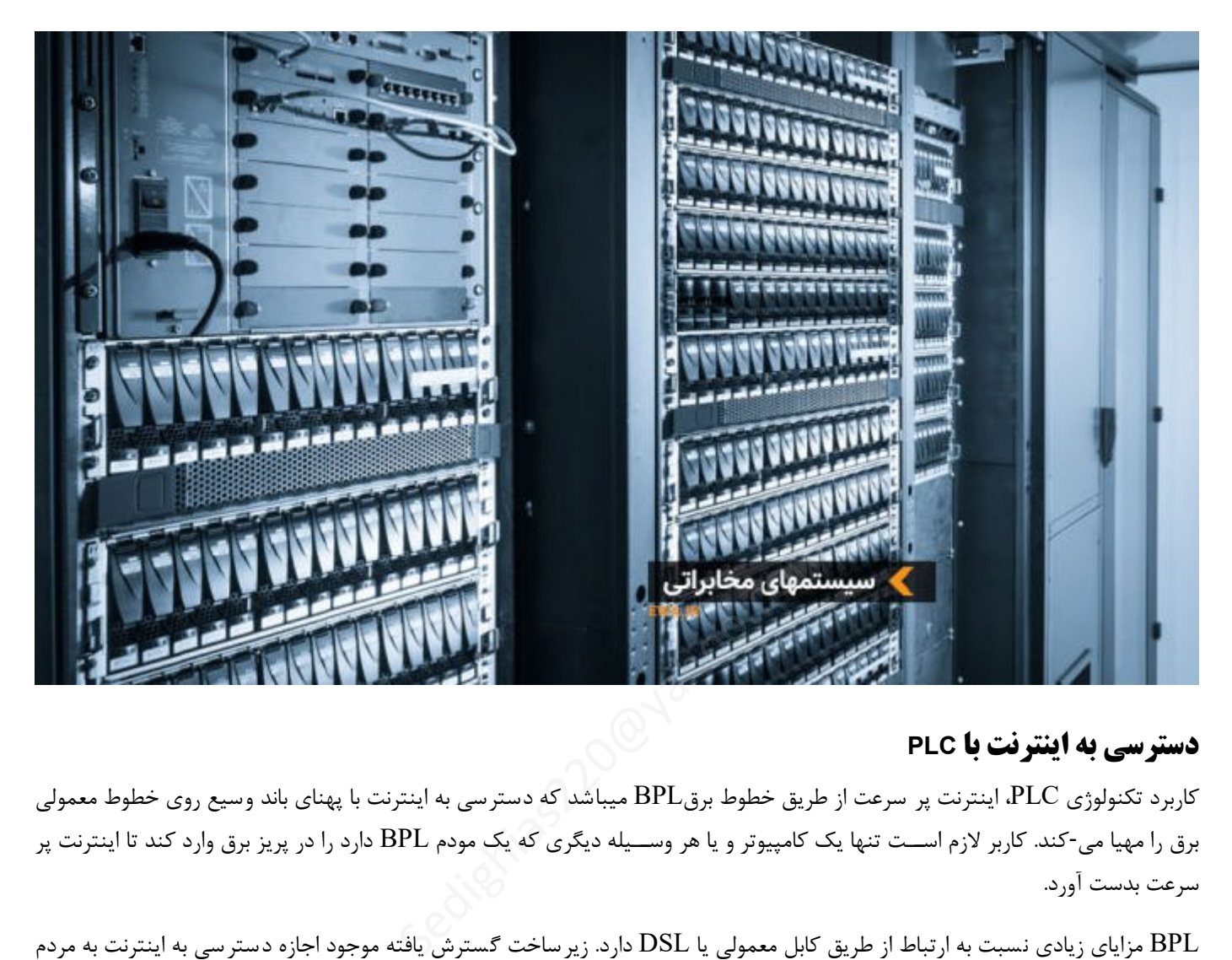

## **دسترسی به اینترنت با PLC**

کاربرد تکنولوژي PLC، اینترنت پر سرعت از طریق خطوط برقBPL میباشد که دسترسی به اینترنت با پهناي باند وسیع روي خطوط معمولی برق را مهیا می-کند. کاربر لازم اســت تنها یک کامپیوتر و یا هر وســیله دیگري که یک مودم BPL دارد را در پریز برق وارد کند تا اینترنت پر سرعت بدست آورد.

BPL مزایاي زیادي نسبت به ارتباط از طریق کابل معمولی یا DSL دارد. زیرساخت گسترش یافته موجود اجازه دسترسی به اینترنت به مردم در جاهاي بی شتري میدهد با این وجود گوناگونی در م شخ صه فیزیکی شبکه الکتریکی و نبود ا ستاندارد IEEE نمایانگر این ا ست که از مهیا شدن تکنولوژي تا استاندارد و فراگیر شدن آن فاصله زیادي وجود دارد و مقدار پهناي باندي که یک سیستم BPL در مقایسه با ارتباط از طریق کابل و ارتباط بی سیم میتواند مهیا کند مورد سؤال ا ست. انتقال سریع اطلاعات نیازمند سیگنالهائی با فرکانس بالا و پهناي باند و سیع ا ست. مودم-هاي PLC اطلاعات را در محدوده فرکانس هاي متو سط و بالا (1/6 تا 30 مگاهرتز ) انتقال می دهند، به طور کلی سرعت این مودم ها از 256 کیلوبایت بر ثانیه تا 2/7 مگابایت بر ثانیه متغیر اسـت. توسـط تکرار کننده واقع در اتاق اندازه گیري این سـرعت تا بالاي 45 مگابایت بر ثانیه می ر سد و می تواند به 256 مودم PLC مت صل شود. در ای ستگاه-هاي ولتاژ متو سط سرعت اینترنت تا 135 مگابایت بر ثانیه افزایش می یابد (اخیراً سرعت 200 مگابایت بر ثانیه نیز ایجاد شده است). براي اتصال به اینترنت می توان از ارتباطات بی سیم و یا مسیر (شبکه) هاي فیبر نوري استفاده کرد.

البته این سی ستم م شکلاتی نیز دارد. م شکل ا صلی این ا ست که خطوط برق ذاتاً محیطی ب سیار نویزدار ا ست. هر زمان که و سیلهاي رو شن یا خاموش شود، سیگنال ضربهاي در خطوط برق القا میشود. این وسایل نویزهاي هارمونیکداري را در خطوط برق القا میکنند و در نتیجه سیستم باید طوري طراحی شود که با این م شکل واقعی کنار بیاید و بتواند در این محیط کار کند. پهناي باند و سیع روي خطوط برق در اروپا نسبت به آمریکا با ســرعت بیشــتري گســترش یافته اســت و پیاده ســازي این تکنولوژي در اروپا با موفقیت به انجام رســیده اســت چون ولتاژ اصــلی ترانسفورماتور-ها براي مناطق مسکونی در آنجا بین 220 تا 300 ولت می باشد. از آنجا که ترانسفورماتور-هاي 110 ولت در آمریکاي شمالی به کار گرفته شده اند، در نتیجه ا ستفاده از تکنولوژي پهناي باند روي خطوط قدرت به شکل کندتر و تنها براي تعداد معدودي از م صرف کنندگان در حال شکل گیري است.

تقریباً همه شـــبکههای بزرگ قدرت، برق را در ولتاژ بالا منتقل میکنند تا اتلاف توان انتقالی کم شـــود ســـپس نزدیک مصـــرفکننده از ترانسفورماتورهاي کاهنده استفاده میکنند. از آنجایی که سیگنالهاي BPL نمیتواند به آسانی از ترانسفورماتور رد شود (به دلیل ماهیت سلفی و ایجاد فیلتر پائین گذر در برابر سیگنال)، مؤلفههاي فرکانس بالاي آن حذف میشود و جبرانکننده یا تکرار کننده در ترانسفورماتورها مورد نیاز است. تفاوت سیستم هاي برقرسانی، در آمریکاي شمالی و اروپا در به کارگیري موثر BPL است. در آمریکاي شمالی تعداد کمی از مشترکین به یک ترانسفورماتور توزیع متصل شده اند در حالی که در اروپا ممکن است ده ها تا صد-ها خانه به یک ایستگاه جزء متصل شده باشند . از آنجا که سیگنال هاي BPL از طریق تران سفورماتور-هاي توزیع قابل انت شار نی ستند به تکرار کننده هاي بی شتري در آمریکاي شمالی نیاز ا ست. از طرفی چون تعداد خانههاي کمتري از یک خط استفاده میکنند و پهناي باند ثابت است سرعت وصل شدن خانهها به اینترنت در آمریکا نسبت به اروپا بیشتر است. الی که در اروپا ممکن است ده ها تا صد-ها خانه به<br>بر-های توزیع قابل انتشار نیستند به تکرار کننده ها:<br>|ستفاده میکنند و پهنای باند ثابت است سرعت و ه<br>|سیستمهای قدرت AC.<br>|سیستمهای قدرت AC.<br>|بلاژ برای سیستم PLC.

#### **استانداردها :**

در زمینه متعلقات سیستم PLC استانداردهاي زیر قابل مراجعه هستند .

- **1 )** 353 IEC تله خطها براي سیستمهاي قدرت AC.
- **2 )** 358 IEC: خازنهاي کوپلاژ و وسیله هاي خازنی.
- **3 )** 481 IEC: وسیله هاي کوپلاژ براي سیستم PLC.
	- **4 )** 186 IEC: ترانسفورماتورهاي ولتاژ.
- **5 )** 78 IEC: خصوصیات امپدانسی و ابعاد کابلهاي هم محور فرکانس رادیویی.
	- **6 )** 663 IEC: طراحی سیستمهاي PLC.
	- **7 )** 62488 *IEC* طراحی و نگهداري سیستمهاي PLC.
- عمومی استانداردهاي IEC 60495, IEC 61000-6-2, IEC 61000-6-4, IEC 60255-27 **( 8**

در تهیه این جزوه از اطلاعات شخصی خودم و تجربیات کارشناسان طرح دیسپاچینگ مخابرات و بهره برداري برق منطقه فارس و صفحات اینترنت استفاده شده است

پایان ................................. در هر حرفه اي که هستید نه اجازه دهید که به بدبینیهاي بیحاصل آلوده شوید و نه بگذارید که بعضی لحظات تاسف بار که براي هر ملتی پیش می آید شما را به یاس و ناامیدي بکشاند. در آرامش حاکم بر آزمایشگاهها و کتابخانه هایتان زندگی کنید . نخست از خود بپرسید : " براي یادگیري و خودآموزي چه کرده ام ؟ " سپس همچنان که پیشتر میروید بپرسید : " من براي کشورم چه کرده ام ؟ " و این پرسش را آنقدر ادامه دهید تا به این احساس شادیبخش و هیجان انگیز برسید که شاید سهم کوچکی در پیشرفت و اعتلاي بشریت داشته اید. اما هر پاداشی که زندگی به تلاشهایمان بدهد یا ندهد هنگامی که به پایان تلاشهایمان نزدیک میشویم هر کداممان باید نه هند المستمر بن المستمر بن المستمر بن المستمر بن المستمر بن المستمر بن المستمر بن المستمر بن المستمر بن المس<br>وق آن را داشته باشیم که با صدای بلند بگوییم " من آنچه در توان داشته ام انجام د<br>المستمر بن المستمر بن المستمر ب حق آن را داشته باشیم که با صداي بلند بگوییم " من آنچه در توان داشته ام انجام دادهام " لوئی پاستور 1895